МИНИСТЕРСТВО НАУКИ И ВЫСШЕГО ОБРАЗОВАНИЯ РОССИЙСКОЙ ФЕДЕРАЦИИ федеральное государственное бюджетное образовательное учреждение высшего образования «Тольяттинский государственный университет»

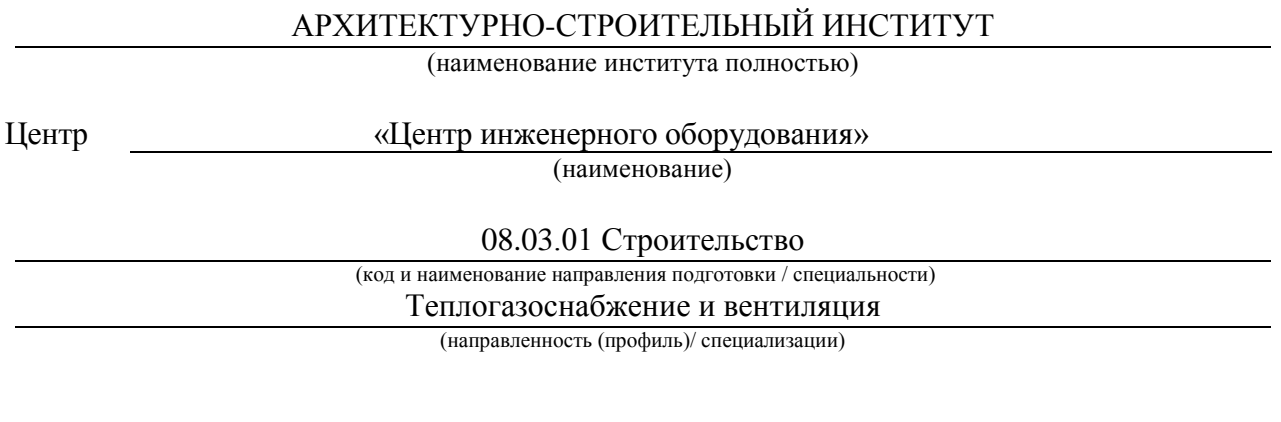

# **ВЫПУСКНАЯ КВАЛИФИКАЦИОННАЯ РАБОТА (БАКАЛАВРСКАЯ РАБОТА)**

на тему Ставропольский район. с.п. Узюково. Детский сад. Теплоснабжение

Студент М.С. Гаврилюк

Руководитель канд. техн. наук, доцент, О.А. Сизенко

(инициалы Фамилия) (личная подпись)

(ученая степень (при наличии), ученое звание (при наличии), инициалы Фамилия)

Тольятти, 2022

#### **Аннотация**

В бакалаврской работе запроектированы системы горячего водоснабжения и теплоснабжения от блочной котельной детского сада на 130 мест, расположенного в с.п. Узюково.

В данной работе произведено конструирование и расчет системы горячего водоснабжения. Выполнен расчет тепловых нагрузок здания. Сконструирована система теплоснабжения. Разработана тепломеханическая схема газовой котельной и подобранно соответствующее оборудование. Составленная функциональная система автоматизации блочной котельной. Разработаны основные мероприятия по монтажу и определены объемы работ и трудовые затраты строительно-монтажных работ. Также разработаны мероприятия по безопасности ведения монтажных работ на объекте.

# **Содержание**

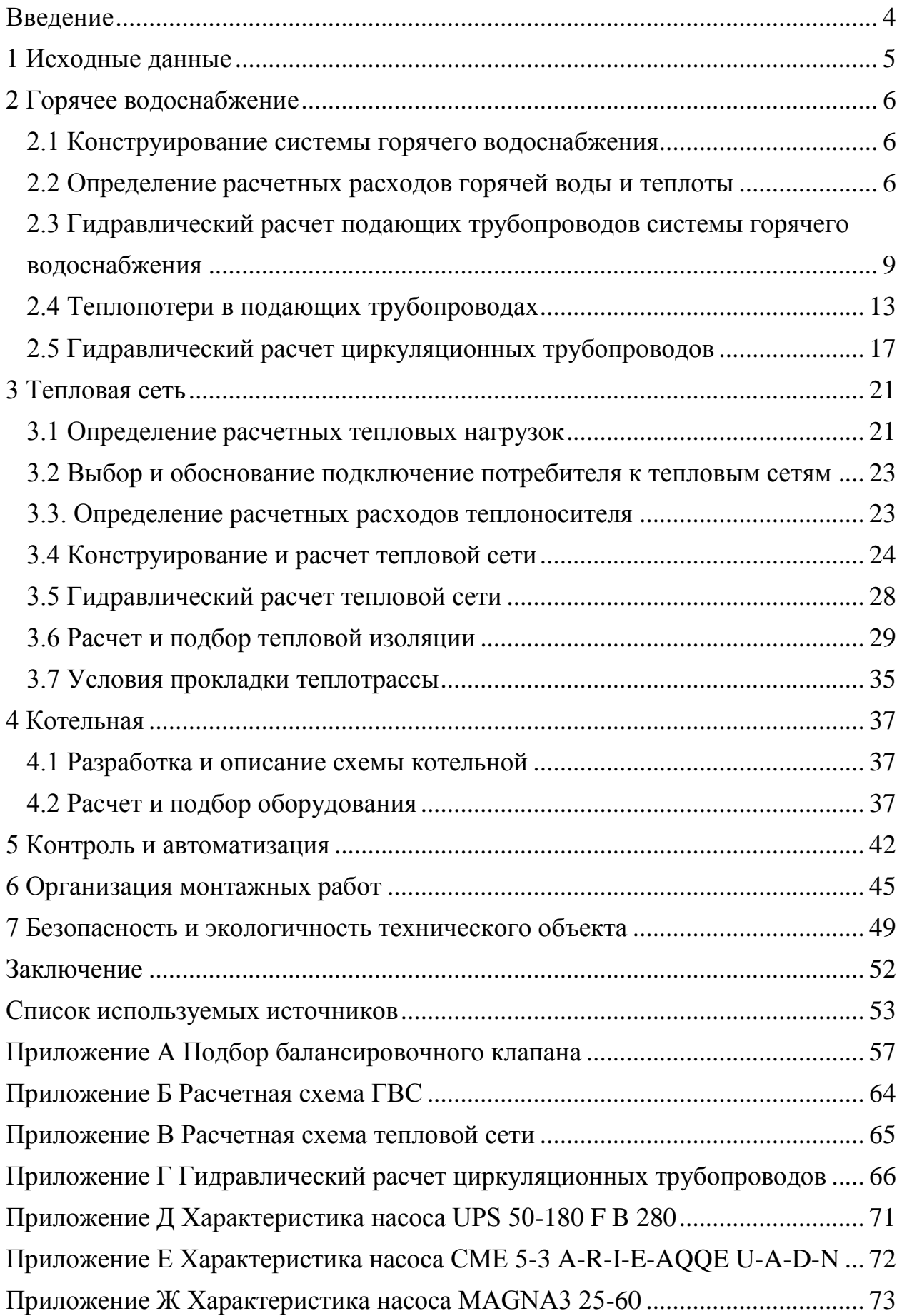

#### **Введение**

<span id="page-3-0"></span>В связи с указом Президента РФ о Концепции демографической политики, утвержденной 9 октября 2007 года, происходит увеличение рождаемости населения. В следствии чего, потребность в детских садах возрастает.

Актуальность проектирования систем теплоснабжения детского сада в с.п. Узюково обусловлено наличием одного детского сада на все поселение.

Целью данной работы является проектирование системы горячего водоснабжения и теплоснабжения детского сада от блочной котельной.

Для достижения поставленной цели необходимо выполнить следующие задачи:

Подобрать исходные данные для проектирования;

Сконструировать и рассчитать систему горячего водоснабжения;

Определить расчетные тепловые нагрузки здания;

Сконструировать и рассчитать тепловую сеть;

Разработать и подобрать оборудование котельной;

Разработать схему автоматизации котельной;

Определить объемы и трудоемкость строительно-монтажных работ;

 Разработать комплекс мер по безопасности ведения монтажных работ на проектируемом объекте.

4

## <span id="page-4-0"></span>**1 Исходные данные**

Согласно заданию на проектирование, местоположение проектируемого объекта: Самарская область, с.п. Узюково.

Параметры наружного воздуха определяются согласно [1]:

Расчетная температура наружного воздуха наиболее холодной пятидневки обеспеченностью 0,92:  $t_{H} = -27^{\circ}C$ ;

Продолжительность отопительного периода:  $Z_{o,n} = 196$  сут.;

Средняя температура воздуха за отопительный период:  $t_{o.n.} = -4.7$ °С.

По технологическому заданию:

Расчетная температура внутреннего воздуха  $t_p = 20^{\circ}$ С;

Нагрузка на отопление:  $Q_0 = 70426$  Вт;

Нагрузка на вентиляцию:  $Q_{\rm B} = 39704$  Вт;

Вид грунта: суглинок;

Температура грунта в зависимости от глубины:

![](_page_4_Picture_106.jpeg)

### <span id="page-5-0"></span>**2 Горячее водоснабжение**

#### <span id="page-5-1"></span>**2.1 Конструирование системы горячего водоснабжения**

Разработана система горячего водоснабжения детского сада с принудительной циркуляцией. Система тупиковая с нижней разводкой. Прокладка магистральных труб осуществляется в подвале детского сада, с креплением к потолку при помощи подвесок.

К системе ГВС присоединены сушильные детские шкафы, а также полотенцесушители.

Горизонтальные трубопроводы прокладываются с уклоном 0,002 с целью удаления воздуха и спуска воды в системе.

Система ГВС монтируется из оцинкованных водогазопроводных труб [2], т.к. они менее подвержены механическим повреждениям и имеют хорошую теплопроводность, которая необходима в детских шкафах.

Температура горячей воды в системе составляет  $60^{\circ}$ С, а подаваемая к водоразборной арматуре детских туалетных комнат, составляет  $37^{\circ}$ С, данная температура достигается при помощи термосмесителя KG533 12D [3].

#### <span id="page-5-2"></span>**2.2 Определение расчетных расходов горячей воды и теплоты**

Определение расходов горячей воды:

Число потребителей горячей воды в детском саду составляет  $N = 130$ человек, число водоразборных приборов в здании равна  $U = 91$  шт.

«Максимальный секундный расход горячей воды, *q<sup>h</sup>, л*/с, на расчетном участке сети определяют по формуле:

$$
q^h = 5 \cdot q_0^h \cdot \alpha,\tag{1}
$$

6

где  $q_0^h$  – секундный расход горячей воды одним прибором с наибольшим водоразбором, принимается согласно [4];

 – коэффициент, определяемый согласно [4], в зависимости от общего числа приборов  $N$  на расчетном участке сети и вероятности их действия P» [4]:

$$
\alpha = f(N \cdot P).
$$

«Вероятность действия санитарно-технических приборов  $P$  на участках сети следует определять по формуле:

$$
P = U \frac{q_{hr,u}^h}{3600 \cdot q_0^h \cdot N},\tag{2}
$$

где  $q_{hru}^h$  – норма расхода горячей воды одним жителем в час наибольшего водопотребления, л/ч, принимается по [4];

U – число потребителей в здании;

N – число приборов в здании.» [4].

«Максимальный часовой расход горячей воды,  $q_{hr}^h$ , м<sup>3</sup>/ч, следует определять по формуле:

$$
q_{hr}^h = 0.005 \cdot q_{0,hr}^h \cdot \alpha_{hr}, \qquad (3)
$$

где  $q_{0 \, hr}^{h}$  – часовой расход горячей воды санитарно-техническим прибором, л/ч, определяется согласно [4]

 $\alpha_{hr}$  – коэффициент, определяемый согласно [4], в зависимости от общего числа приборов, обслуживаемых проектируемой системой и вероятность их использования.» [4]:

$$
\alpha_{hr} = f(N \cdot P_{hr}).\tag{4}
$$

«Вероятность использования санитарно-технических приборов  $P_{hr}$  для системы в целом, определяется по формуле:

$$
P_{hr} = \frac{3600 \cdot P \cdot q_0^h}{q_{0,hr}^h} \quad [4]. \tag{5}
$$

«Средний часовой расход горячей воды,  $q_T^h$ , м<sup>3</sup>/ч, следует определять по формуле:

$$
q_u = \frac{q_u^h \cdot U}{1000 \cdot T},\tag{6}
$$

где  $q_u^h$  – норма расхода воды потребителями в сутки наибольшего водопотребления, определяется согласно [4].

 $T$  – расчетное время водопотребления, равное 24 ч.» [4]

Определение расходов теплоты:

«Средний часовой расход теплоты**,** кВт, на нужды горячего водоснабжения следует определять по формуле:

$$
Q_T^h = 1.16 \cdot q_T^h \cdot (t^h - t^c) + Q^{ht}, \qquad (7)
$$

где  $t^h$ – температура горячей воды, согласно [5], равная 60 °C;

 $t^c$ – температура холодной воды,  ${}^0C$ ;

 $q_T^h$ — средний часовой расход горячей воды, м<sup>3</sup>/ч, определяется по формуле:

 $Q^{ht}$ – потеря тепла трубопроводами, согласно [4] принимается 20%.» [4].

$$
P = 130 \cdot \frac{6,8}{3600 \cdot 0,14 \cdot 91} = 0,0193;
$$
  

$$
\alpha = f(91 \cdot 0,0193) = f(1,756) = 1,33;
$$

$$
q^{h} = 5 \cdot 0,14 \cdot 1,33 = 0,931 \text{ m/c.}
$$
\n
$$
P_{hr} = \frac{3600 \cdot 0,0193 \cdot 0,14}{60} = 0,162;
$$
\n
$$
\alpha_{hr} = f(91 \cdot 0,162) = f(14,742) = 5,22;
$$
\n
$$
q_{hr}^{h} = 0,005 \cdot 60 \cdot 5,22 = 1,566 \text{ m}^{3}/\text{q};
$$
\n
$$
q_{T}^{h} = \frac{21 \cdot 130}{1000 \cdot 24} = 0,114 \text{ m}^{3}/\text{q};
$$
\n
$$
Q_{T}^{h} = 1,16 \cdot 0,114 \cdot (60 - 5) \cdot 1,2 = 8,727 \text{ kBr};
$$

# <span id="page-8-0"></span>**2.3 Гидравлический расчет подающих трубопроводов системы горячего водоснабжения**

Основной задачей гидравлического расчет системы горячего водоснабжения является определение потерь давления и диаметров на всех участках сети.

Гидравлический расчет подающих трубопроводов производят на основе вычерченной аксонометрической схеме трубопроводов от ввода до санитарно-технических приборов. Аксонометрическая схема вычерчивается в масштабе, что и план здания по [6]. Определение диаметров подающих трубопроводов производят на основе таблиц гидравлического расчета. Таблицы для гидравлического расчета металлических подающих трубопроводов производят по [7].

Расчет трубопроводов производят в направлении наиболее удаленного санитарно-технического прибора до ввода трубопроводов в здание.

«Подбор диаметров осуществляется по секундным расходам воды, но необходимо учитывать скорость воды в трубопроводах, не выше 1,0-1,2 м/с. Допустимые скорости движения воды не должны превышать 1,5 м/с, из соображения шума в трубопроводах. В закрытых системах теплоснабжения скорости движения воды в стальных трубопроводах следует принимать с учетом зарастания труб накипью. Корректирующие коэффициенты к скоростям движения воды представлены в Таблице 1.» [33].

9

Таблица 1 – Поправочные коэффициенты для учета зарастания труб накипью

![](_page_9_Picture_128.jpeg)

«Гидравлический расчет трубопроводов производится методом удельных потерь давления по длине. Удельные потери давления на трения по длине определяют по таблицам для расчета трубопроводов холодной воды.» [33].

«Потери давления на расчетных участках определяют по формуле:

$$
\Delta p = R \cdot l \cdot (1 + K_{\rm M}) \tag{8}
$$

где R – удельные потери на трение при расчетном расходе воды на участках, Па/м;

*l* – длина расчетного участка, м;

 $K_M$  – коэффициент, учитывающий потери давления в местных сопротивлениях, для подающих и циркуляционных магистральных трубопроводов равна 0,2, для трубопроводов водоразборных стояков с полотенцесушителями равна 0,5.» [33].

Расчетные данные по гидравлическому расчету заносят в таблицу 2. Расчетная схема приведена в Приложение Б.

![](_page_10_Picture_616.jpeg)

![](_page_10_Picture_617.jpeg)

# Продолжение таблицы 2

![](_page_11_Picture_396.jpeg)

## <span id="page-12-0"></span>**2.4 Теплопотери в подающих трубопроводах**

«Потери теплоты подающими трубопроводами рассчитываются для каждого участка с учетом изоляции и месторасположения трубопроводов. Расчет выполняется исходя из средней температуры воды в системе:

$$
t_{\Gamma}^{\rm cp} = \frac{(t_{\rm H} + t_{\rm K})}{2}, {\rm ^oC}, \tag{9}
$$

где  $t_{\text{H}}$ – температура горячей воды на вводе [8], <sup>o</sup>C;

 $t_{\text{k}}$ — температура горячей воды у наиболее удаленного водоразборного прибора, <sup>0</sup>С.» [33].

«Потери теплоты на каждом расчетном участке определяют по формуле:

$$
\Delta Q = \pi * d_{\rm H} * l * K * (t_{\rm T}^{\rm cp} - t_{\rm okp}) * (1 - \eta), B_{\rm T}, \tag{10}
$$

где  $d_{\mu}$ — наружный диаметр трубопровода, мм;

 $l$  – длина расчетного участка, м;

 $K$  – коэффициент теплопередачи неизолированного стального

трубопровода, равная 11,6 Вт/(м<sup>2.0</sup>С);

 $t_{\text{okp}}$ – температура окружающей среды, <sup>о</sup>С, принимается по [5];

 $\eta$  – КПД тепловой изоляции». [33].

«В системе ГВС с полотенцесушителями на подающих стояках к сумме каждого стояка прибавляют потери теплоты полотенцесушителями, равные 100·n, где 100 – усредненная теплоотдача одним полотенцесушителем, Вт, n – количество полотенцесушителей, присоединённых к стояку.» [33]. Результаты теплопотерь заносят в Таблицу 3.

$$
t_{\Gamma}^{\rm cp} = \frac{(60+50)}{2} = 55 \,^{\circ}\text{C}.
$$

![](_page_13_Picture_420.jpeg)

# Таблица 3 – Теплопотери в подающих трубопроводах

# Продолжение таблицы 3

![](_page_14_Picture_306.jpeg)

# Продолжение таблицы 3

![](_page_15_Picture_304.jpeg)

## <span id="page-16-0"></span>**2.5 Гидравлический расчет циркуляционных трубопроводов**

«Расход циркуляционной воды, который компенсирует теплопотери подающих трубопроводов в системе горячего водоснабжения оправляется по формуле:

$$
q^{cir} = \frac{\sum Q^{ht} \cdot 3600}{c \cdot \Delta t}, \text{kr}/\text{q}, \tag{11}
$$

где  $\sum Q^{ht}$ – суммарные теплопотери подающими трубопроводами, Вт;  $c$  – удельная теплоемкость воды, равная 4183 Дж/(кг $\cdot$ °C);  $\Delta t$  – разность температур в подающих трубопроводах системы от ввода до наиболее удаленной водоразборной точки, равная  $\Delta t = 10$ °С.» [33].

«В данной работе запроектирована система горячего водоснабжения в режиме циркуляции. Распределение суммарного расхода воды  $q^{cir}$ , циркулирующей на главном участке подающего трубопровода, по отдельным веткам и стоякам системы производится пропорционально потерям теплоты в них.» [33].

«Расчетное циркуляционное кольцо системы ГВС состоит из подающего трубопровода от ввода до самой удаленной точки водоразбора и циркуляционного трубопровода от этой точки до ввода в здание.» [33].

«Расчет циркуляционных трубопроводов производится аналогично расчету подающих трубопроводов. Потери давления на расчетных участках определяется по формуле (8) с использованием таблиц и номограмм для гидравлического расчета [7]. Диаметры подающих трубопроводов известны из гидравлического расчета (см. Таблица 1), диаметры циркуляционных трубопроводов подбираются исходя из допустимых скоростей движения воды в них. Диаметры циркуляционных трубопроводов принимаются на 1-2 калибра меньше, чем диаметры подающих трубопроводов.» [33].

17

Увязка циркуляционных колец производится с помощью изменения диаметров трубопроводов, а при невозможности увязки диаметров используют дросселирующие диафрагмы и балансировочные клапаны. Невязка циркуляционных колец не должна превышать 10%.

«Диаметр диафрагмы не следует принимать меньше 10 мм. Если по расчету диафрагма меньше 10 мм, то вместо нее устанавливается балансировочный клапан, подбор осуществляется по [9]. Диаметр отверстия диафрагмы определяется по формуле:

$$
d_g = 3.56^4 \sqrt{\frac{q_{cir}^2}{p_{us6}}}, \text{MM},
$$
\n(12)

где  $q_{cir}$ — циркуляционный расход воды в трубопроводе, кг/ч;

 $p_{\mu 36}$  – избыточное давление, которое необходимо погасить диафрагмой, Па.» [33].

Результаты гидравлического расчета заносятся в таблицу Г1 приложения Г.

$$
q_9^{cir} = q_8^{cir} = \frac{10350 \cdot 3600}{4183 \cdot 10} = 890,7 \text{ kr/y};
$$
  
\n
$$
Q_{\text{cr8...M7}} = 726,6 + 371,6 + 463,6 + 339,2 + 339,2 + 463,6 + 717,9 + 400,6 + 1167,5 + 153,2 + 116,1 + 1074,4 + 406,8 + 363,6 + 185,6 + 109,5 = 6399 \text{ Br};
$$
  
\n
$$
Q_{\text{cr9...M12}} = 431,5 + 371,6 + 349,2 + 349,2 + 73,9 + 721,4 + 328,7 + 402,6 + 114,2 + 142,8 = 3285,1 \text{ Br};
$$
  
\n
$$
q_7^{cir} = q_6^{cir} = 890,7 \frac{6399}{10350 - 612,9 - 52,9} = 588,6 \text{ kr/y};
$$
  
\n
$$
q_1^{cir} = q_{11}^{cir} = 890,7 - 588,6 = 302,1 \text{ kr/y};
$$
  
\n
$$
q_5^{cir} = 588,6 \frac{6399 - 406,8 - 1074,4 - 400,6}{6399 - 406,8 - 1074,4} = 540,7 \text{ kr/y};
$$
  
\n
$$
q_{\text{cr1}}^{cir} = 588,6 - 540,7 = 47,9 \text{ kr/y};
$$

$$
q_4^{cir} = 540,7 \frac{6399 - 406,8 - 1074,4 - 400,6 - 116,1 - 717,9}{6399 - 406,8 - 1074,4 - 400,6 - 116,1} = 452,5 \text{ kT/y}
$$
  

$$
q_{\text{cr2}}^{cir} = 540,7 - 452,5 = 88,2 \text{ kT/y};
$$
  

$$
Q_{\text{cr3},4,5,6+m13,15,16} = 463,6 + 339,2 + 339,2 + 463,6 + 363,6 + 185,6 + 109,5 = 2264,3 \text{ Br};
$$

$$
Q_{\text{CT9...M4}} = 2264,3 + 726,6 + 371,6 + 167,5 + 153,2 = 3683,2 \text{ Br};
$$
\n
$$
q_3^{\text{cir}} = 452,5 \frac{3683,2 - 153,2 - 2264,3}{3683,2 - 153,2} = 162,3 \text{ kr}/4;
$$
\n
$$
q_{13}^{\text{cir}} = 452,5 - 162,3 = 290,2 \text{ kr}/4;
$$
\n
$$
q_{\text{cr}}^{\text{cir}} = 162,3 \frac{3683,2 - 153,2 - 2264,3 - 167,5 - 371,6}{3683,2 - 153,2 - 2264,3 - 167,5} = 107,4 \text{ kr}/4;
$$
\n
$$
q_{\text{cr}}^{\text{cir}} = 162,3 - 107,4 = 54,9 \text{ kr}/4;
$$
\n
$$
q_{\text{cr}}^{\text{cir}} = 290,2 \frac{463,6 + 339,2 + 185,6}{463,6 + 339,2 + 185,6 + 339,2 + 463,6 + 109,5} = 150,9 \text{ kr}/4;
$$
\n
$$
q_{16}^{\text{cir}} = 290,2 - 150,9 = 139,3 \text{ kr}/4;
$$
\n
$$
q_{\text{gr}}^{\text{cir}} = 150,9 \frac{463,6}{463,6 + 339,2} = 87,1 \text{ kr}/4;
$$
\n
$$
q_{\text{gr}}^{\text{cir}} = 150,9 - 87,1 = 63,8 \text{ kr}/4;
$$
\n
$$
q_{\text{gr}}^{\text{cir}} = 150,9 - 87,1 = 63,8 \text{ kr}/4;
$$
\n
$$
q_{\text{gr}}^{\text{cir}} = 87,1 \frac{241,2}{241,2 + 141,2} = 54,9 \text{ kr}/4;
$$
\n
$$
q_{\text{gr}}^{\text{cir}} = 87,1 - 54,9
$$

$$
q_{y410.1}^{cir} = 58,9 \frac{216,5}{216,5 + 116,5} = 38,3 \text{ kr}/4;
$$
\n
$$
q_{y410.3}^{cir} = 58,9 - 38,3 = 20,6 \text{ kr}/4;
$$
\n
$$
q_{f0}^{cir} = 302,1 \frac{431,5 + 371,6 + 73,9}{431,5 + 371,6 + 73,9 + 402,6 + 114,2 + 142,8 + 349,2 + 349,2} =
$$
\n
$$
= 118,5 \text{ kr}/4;
$$
\n
$$
q_{14}^{cir} = 302,1 - 118,5 = 183,6 \text{ kr}/4;
$$
\n
$$
q_{cr}^{cir} = 118,5 \frac{431,5}{431,5 + 371,6} = 63,7 \text{ kr}/4;
$$
\n
$$
q_{cr10}^{cir} = 118,5 - 63,7 = 54,8 \text{ kr}/4;
$$
\n
$$
q_{f1}^{cir} = 183,6 \frac{349,2 + 142,8}{349,2 + 349,2 + 142,8 + 114,2} = 94,5 \text{ kr}/4;
$$
\n
$$
q_{f1}^{cir} = 183,6 - 94,5 = 89,1 \text{ kr}/4;
$$
\n
$$
q_{y411.1}^{cir} = 94,5 \frac{227,4}{227,4 + 121,8} = 61,5 \text{ kr}/4;
$$
\n
$$
q_{y411.3}^{cir} = 94,5 - 61,5 = 33 \text{ kr}/4;
$$
\n
$$
q_{y412.1}^{cir} = 89,1 \frac{227,4}{227,4 + 121,8} = 58 \text{ kr}/4;
$$
\n
$$
q_{y412.3}^{cir} = 89,1 - 58 = 31,1 \text{ kr}/4.
$$

## <span id="page-20-0"></span>**3 Тепловая сеть**

#### <span id="page-20-1"></span>**3.1 Определение расчетных тепловых нагрузок**

При определении тепловых нагрузок на системы: отопление, вентиляция и горячее водоснабжение, необходимо учитывать процент теплопотерь в тепловых сетях, задаемся 8%.

При расчете нагрузок на отопление, вентиляцию и горячее водоснабжение необходимо учитывать процент теплопотерь в тепловых сетях, задаемся 8%.

Расчет производится по методике [10].

Сезонная нагрузка при различных температурах здания определяется по формуле:

$$
Q = Q' \cdot \frac{t_{\rm B} - t_{\rm H}}{t_{\rm B} - t_{\rm H.p}}, \quad \text{Br.}
$$
 (13)

где – нагрузка на отопление, вентиляцию или горячее водоснабжение, Вт;  $t_{\rm B}$ — температура внутреннего воздуха,  $\rm{^0C}$ ;

 $t_{\text{H}}$ – текущая температура наружного воздуха, °С;

 $t_{\text{H-B}}$  – расчетная температура наружного воздуха, °C;

Годовые расходы тепла на отопление и вентиляцию определяются по формуле:

$$
Q_{\text{ro},q} = z \cdot n_{\text{o}} \cdot Q_{\text{cp}}, \quad \text{Br}, \tag{14}
$$

где – продолжительность работы систем отопления или вентиляции, ч;  $n_{o}$  – продолжительность отопительного периода, сут;  $Q_{\rm cn}$ – средняя нагрузка на отопление или вентиляцию, Вт.

Количество тепла расходуемого на горячее водоснабжение в летний период года определяется по формуле:

$$
Q_{\text{rbc}}^{\text{cp.},\text{J.}} = Q_{\text{rbc}}^{\text{cp.}} \cdot \frac{t_{\text{r}} - t_{\text{x.},\text{J}}}{t_{\text{r}} - t_{\text{x}}} \cdot \beta, \text{Br},\tag{15}
$$

где <sup>ср.</sup><br><sub>гвс</sub>— средняя нагрузка за отопительный период на горячее водоснабжение, Вт;

 $t_{r}$ — температура горячей воды в подающих трубопроводов,  $\mathrm{C}$ ;  $t_{x,n} = t_x$  – температура водопроводной воды, равная 5 °С, т.к. артезианская;

 $\beta$  – коэффициент, учитывающий снижение расхода горячей воды летом по сравнению с зимой, принимается 0,8, т.к. снижается посещаемость детского сада.

Годовой расход тепла на горячее водоснабжение определяется по формуле:

$$
Q_{\text{rBC}}^{\text{roq}} = 24 \cdot Q_{\text{rBC}}^{\text{cp}} \cdot n_{o} + 24 \cdot Q_{\text{rBC}}^{\text{cp.n.}} \cdot (350 - n_{o}), \text{Br.}
$$
 (16)

 $Q_0'$ 

При температуре наружного воздуха  $t_n=8$  °C:

$$
Q_{\text{or}}^{\text{vac}} = 76060 \cdot \frac{20 - 8}{20 - (-27)} = 19420 \text{ Br};
$$

При температуре наружного воздуха  $t<sub>H</sub> = -4.7$  °C:

$$
Q_{\text{or}}^{\text{cp}} = 76060 \cdot \frac{20 - (-4,7)}{20 - (-27)} = 39972 \text{ Br};
$$
\n
$$
Q_{\text{or}}^{\text{roA}} = 24 \cdot 206 \cdot 39972 \cdot 10^{-6} = 197,6 \text{ MBr};
$$
\n
$$
Q_{\text{B}}' = 39704 \cdot 1,08 = 42880 \text{ Br};
$$
\nThus, the temperature approximate approximation to be 375 V at  $-8$  °C.

При температуре наружного воздуха  $t_{H} = 8$  °C:

$$
Q_{\rm B}^{\rm vac} = 42880 \cdot \frac{20 - 8}{20 - (-27)} = 10948 \,\text{Br};
$$

При температуре наружного воздуха  $t<sub>tt</sub> = -4.7$  °C:

$$
Q_{B}^{cp} = 42880 \cdot \frac{20 - (-4,7)}{20 - (-27)} = 22534 \text{ Br};
$$
  
\n
$$
Q_{B}^{r0A} = 12 \cdot 206 \cdot 22534 \cdot 10^{-6} = 55,71 \text{ MBr};
$$
  
\n
$$
Q_{TBC}^{cp.} = 8727 \cdot 1,08 = 9425 \text{ Br};
$$
  
\n
$$
Q_{TBC}^{cp. \pi.} = 9425 \cdot \frac{60 - 5}{60 - 5} \cdot 0,8 = 7540 \text{ Br};
$$
  
\n
$$
Q_{TBC}^{r0A} = (24 \cdot 9425 \cdot 206 + 24 \cdot 7540 \cdot (350 - 206)) \cdot 10^{-6} = 72,65 \text{ MBr}.
$$

# <span id="page-22-0"></span>**3.2 Выбор и обоснование подключение потребителя к тепловым сетям**

В детском дошкольном учреждении используется четырехтрубная система теплоснабжения, где сетевая вода подается раздельно для целей отопления, вентиляции и на горячее водоснабжение. Четырехтрубная система теплоснабжения упрощает процесс управления тепловыми режимами. Для сезонного потребителя (отопление и вентиляция) проще законсервировать эту систему и не загружать трубопровод. Основной недостаток четырехтрубной системы является металлоемкость, однако протяжённость этой системы от котельной до потребителя очень мала, поэтому целесообразно применить четырехтрубную систему.

### <span id="page-22-1"></span>**3.3. Определение расчетных расходов теплоносителя**

Для проведения гидравлического расчета необходимо предварительно определить расчетный расход воды в системе теплоснабжения.

«Расчет расходов сетевой воды на отопление и вентиляцию определяется по формуле:

$$
G_{\text{OB}} = \frac{3.6 \cdot (Q_{\text{o}} + Q_{\text{B}})}{c \cdot (\tau_1 - \tau_2)}, \text{KT}/\text{Y},\tag{17}
$$

23

где  $Q_0$  и  $Q_B$ - расчетный расход теплоты на отопление и вентиляцию, Вт;  $c$  – теплоемкость воды, равная 4,183 кДж/(кг $\cdot$  °C);

 $\tau_1$  и  $\tau_2$ - расчетный перепад температур сетевой воды в подающей и обратной магистралях, равный 90-70 = 20 <sup>o</sup>C.» [10].

«Расчет расходов сетевой воды на горячее водоснабжение определяется по формуле:

$$
G_{\rm r.B.} = \frac{3.6 \cdot Q_{\rm rBC}^{\rm cp.}}{c \cdot (\tau_1' - \tau_2')}, \text{KT}/\text{Y},\tag{18}
$$

где  $Q_{\text{rec}}^{\text{cp.}}$ — расчетный расход теплоты на горячее водоснабжение, Вт;  $\tau'_\mathstrut_1$  и  $\tau'_\mathstrut_2-$  расчетный перепад температур сетевой воды в подающей и обратной магистралях теплоснабжения ГВС, равный 60-50 = 10 °С.» [10].

$$
G_{OB} = \frac{3.6 \cdot (76060 + 42880)}{4.183 \cdot (90 - 70)} = 5118 \text{ kT}/4,
$$

$$
G_{F.B.} = \frac{3.6 \cdot 9425}{4.183 \cdot (60 - 50)} = 811 \text{ kT}/4,
$$

## <span id="page-23-0"></span>**3.4 Конструирование и расчет тепловой сети**

Подключение потребителя к источнику тепла производится по четырехтрубной системе теплоснабжения. Источник тепла – модульная котельная. Тепловая сеть состоит из стальных электросварных труб [11]. Прокладка трубопроводов – подземная бесканальная.

Расчет тепловой сети начинается с предварительного гидравлического расчета, на основе которого строится монтажная схема. Предварительный гидравлический расчет производится в следующем порядке.

Строится расчетная схема тепловой сети. После на ней указываются источник тепла и потребитель, производится разбивка на участки и проставляется на каждом участке ее длина *l*, м и расход *G* кг/ч. Производится предварительный гидравлический расчет системы, задаваясь удельными потерями давления на участках в пределах 50-80 Па/м и максимальной скоростью в трубопроводах, равная 3,5 м/с. По таблицам определяется диаметр трубопроводов [6], где указан, либо наружный, либо внутренний диаметр и толщина стенки трубы. После определения диаметров строится монтажная схема.

Расчет производят для определения максимально допустимого напряжения на участках, значение которого не должно превышать  $\sigma_{\text{qon}} = 110$ МПа.

Расчет производится по методике [12].

«Расчет участков самокомпенсации начинается с определения отношения длин самокомпенсируемых участков по формуле:

$$
Z = \frac{L_2}{L_1},
$$
\n(19)

где  $L_2$  и  $L_1$  – длины компенсируемых участков, м.» [12].

«При расчете участков трубопроводов с гладкими отводами при длинных прилегающих к отводу плечах гибкость отводов не учитывается и равно  $n=1$ .

Определяется расчетное удлинение плеча по формуле:

$$
\Delta l = \alpha \cdot L_i \cdot (\tau - t_{\rm p}),\tag{20}
$$

где  $\alpha$  – коэффициент линейного расширения стали, равный  $12\cdot10^{-6}$  1/°C;  $L_i$  – длина плеча, м;

 $\tau$  – температура теплоносителя,  $\mathrm{C}$ ;

 $t_n$  – расчетная температура в холодный период, °C.» [12].

«Напряжение в сечении определяется по формуле:

$$
\sigma = \frac{\Delta l \cdot \mathbf{E} \cdot d_{\mathrm{H}}}{l_2^2} \cdot \frac{1,5}{\cos \beta} \cdot \left( \frac{(n^2 \cdot 2 \cdot n) \cdot (Z + \sin \beta + Z \cdot \sin \beta + 1)}{Z \cdot n \cdot (n+1)} \right),\tag{21}
$$

где Е – модуль продольной упругости стали, равный  $2 \cdot 10^5$  МПа.» [12].

![](_page_25_Figure_2.jpeg)

Рисунок 1 – Участки для определения возможности самокомпенсации

Расчет самокомпенсации 1 (а):

$$
Z = \frac{14,133}{9,744} = 1,45;
$$
  
\n
$$
\Delta l_{A} = 12 \cdot 10^{-6} \cdot 9,744 \cdot (60 - (-27)) = 0,0102 \text{ m};
$$
  
\n
$$
\Delta l_{B} = 12 \cdot 10^{-6} \cdot 14,133 \cdot (60 - (-27)) = 0,0148 \text{ m};
$$
  
\n
$$
\sigma_{A} = \frac{0,0102 \cdot 2 \cdot 10^{5} \cdot 0,038}{10^{2}} \cdot \frac{1,5}{cos0^{o}} \times
$$
  
\n
$$
\times \left( \frac{(1^{2} \cdot 2 \cdot 1) \cdot (1,45 + sin0^{o} + 1,45 \cdot sin0^{o} + 1)}{1,45 \cdot 1 \cdot (1 + 1)} \right) = 2,94 \text{ M} \text{Ra};
$$

$$
\sigma_{\rm b} = \frac{0.0148 \cdot 2 \cdot 10^5 \cdot 0.038}{10^2} \cdot \frac{1.5}{\cos 0^{\circ}} \times \times \left( \frac{(1^2 \cdot 2 \cdot 1) \cdot (1.45 + \sin 0^{\circ} + 1.45 \cdot \sin 0^{\circ} + 1)}{1.45 \cdot 1 \cdot (1 + 1)} \right) = 4.26 \text{ M} \text{Ra}.
$$

Так как  $\sigma_A < \sigma_{\text{Aon}}$ ,  $\sigma_B < \sigma_{\text{Aon}}$ , условие выполняется, значит участки можно использовать для самокомпенсации.

Расчет самокомпенсации 1 (б):

$$
Z = \frac{14,383}{9,994} = 1,44;
$$
  
\n
$$
\Delta l_{\text{B}} = 12 \cdot 10^{-6} \cdot 9,994 \cdot (50 - (-27)) = 0,0092 \text{ m};
$$
  
\n
$$
\Delta l_{\text{F}} = 12 \cdot 10^{-6} \cdot 14,383 \cdot (50 - (-27)) = 0,0133 \text{ m};
$$
  
\n
$$
\sigma_{\text{B}} = \frac{0,0092 \cdot 2 \cdot 10^{5} \cdot 0,038}{10^{2}} \cdot \frac{1,5}{\cos 0^{\circ}} \times
$$
  
\n
$$
\times \left( \frac{(1^{2} \cdot 2 \cdot 1) \cdot (1,44 + \sin 0^{\circ} + 1,44 \cdot \sin 0^{\circ} + 1)}{1,44 \cdot 1 \cdot (1 + 1)} \right) = 2,68 \text{ M} \text{m};
$$
  
\n
$$
\sigma_{\text{F}} = \frac{0,0133 \cdot 2 \cdot 10^{5} \cdot 0,038}{10^{2}} \cdot \frac{1,5}{\cos 0^{\circ}} \times
$$
  
\n
$$
\times \left( \frac{(1^{2} \cdot 2 \cdot 1) \cdot (1,44 + \sin 0^{\circ} + 1,44 \cdot \sin 0^{\circ} + 1)}{1,44 \cdot 1 \cdot (1 + 1)} \right) = 3,85 \text{ M} \text{m}.
$$

Так как  $\sigma_{\text{B}} < \sigma_{\text{Aon}}$ ,  $\sigma_{\text{r}} < \sigma_{\text{Aon}}$ , условие выполняется, значит участки можно использовать для самокомпенсации.

Расчет самокомпенсации 1 (в):

$$
Z = \frac{14,633}{10,244} = 1,43;
$$
  
\n
$$
\Delta l_{\text{A}} = 12 \cdot 10^{-6} \cdot 10,244 \cdot (90 - (-27)) = 0,0144 \text{ m};
$$
  
\n
$$
\Delta l_{\text{E}} = 12 \cdot 10^{-6} \cdot 14,633 \cdot (90 - (-27)) = 0,0205 \text{ m};
$$
  
\n
$$
\sigma_{\text{A}} = \frac{0,0144 \cdot 2 \cdot 10^{5} \cdot 0,076}{10^{2}} \cdot \frac{1,5}{\cos 0^{0}} \times
$$
  
\n
$$
\times \left( \frac{(1^{2} \cdot 2 \cdot 1) \cdot (1,43 + \sin 0^{0} + 1,43 \cdot \sin 0^{0} + 1)}{1,43 \cdot 1 \cdot (1 + 1)} \right) = 8,36 \text{ M}
$$
  
\n
$$
\sigma_{\text{E}} = \frac{0,0205 \cdot 2 \cdot 10^{5} \cdot 0,076}{10^{2}} \cdot \frac{1,5}{\cos 0^{0}} \times
$$

$$
\times \left( \frac{(1^2 \cdot 2 \cdot 1) \cdot (1,43 + \sin 0^\circ + 1,43 \cdot \sin 0^\circ + 1)}{1,43 \cdot 1 \cdot (1+1)} \right) = 11,94 \text{ M} \text{ a.}
$$

Так как  $\sigma_{\text{A}} < \sigma_{\text{Aon}}$ ,  $\sigma_{\text{E}} < \sigma_{\text{Aon}}$ , условие выполняется, значит участки можно использовать для самокомпенсации.

Расчет самокомпенсации 1 (г):

$$
Z = \frac{14,933}{10,544} = 1,42;
$$
  
\n
$$
\Delta l_{\text{K}} = 12 \cdot 10^{-6} \cdot 10,544 \cdot (70 - (-27)) = 0,0123 \text{ m};
$$
  
\n
$$
\Delta l_3 = 12 \cdot 10^{-6} \cdot 14,933 \cdot (70 - (-27)) = 0,0174 \text{ m};
$$
  
\n
$$
\sigma_{\text{K}} = \frac{0,0123 \cdot 2 \cdot 10^5 \cdot 0,076}{10^2} \cdot \frac{1,5}{\cos 0^{\circ}} \times
$$
  
\n
$$
\times \left( \frac{(1^2 \cdot 2 \cdot 1) \cdot (1,42 + \sin 0^{\circ} + 1,42 \cdot \sin 0^{\circ} + 1)}{1,42 \cdot 1 \cdot (1 + 1)} \right) = 7,16 \text{ M} \text{Ra};
$$
  
\n
$$
\sigma_3 = \frac{0,0174 \cdot 2 \cdot 10^5 \cdot 0,076}{10^2} \cdot \frac{1,5}{\cos 0^{\circ}} \times
$$
  
\n
$$
\times \left( \frac{(1^2 \cdot 2 \cdot 1) \cdot (1,42 + \sin 0^{\circ} + 1,42 \cdot \sin 0^{\circ} + 1)}{1,42 \cdot 1 \cdot (1 + 1)} \right) = 10,14 \text{ M} \text{Ra}.
$$

Так как  $\sigma_{\text{H}} < \sigma_{\text{A0II}}$ ,  $\sigma_{3} < \sigma_{\text{A0II}}$ , условие выполняется, значит участки можно использовать для самокомпенсации.

# <span id="page-27-0"></span>**3.5 Гидравлический расчет тепловой сети**

Целью гидравлического расчета тепловых сетей является определение потерь давления и подбор диаметров для всех участков тепловой сети.

Гидравлический расчет тепловой сети состоит из предварительного и окончательного расчета. Предварительный расчет был приведен в пункте 3.3. Окончательный гидравлический расчет производится в следующем порядке.

Уточняются значения удельных потерь давления. После определяются типы местных сопротивлений и их эквивалентные длины. «Определяются потери давления на участках по формуле:

$$
\Delta P_{\rm yq} = R_{\rm n} \cdot (l + l_{\rm 3KB}) \tag{22}
$$

где  $R_n$ - удельные потери давления на участках, Па/м;

 $l$  – длина участка, м;

 $l_{\rm 3KB}$ – эквивалентная длина участка, принимаемая в зависимости от типов местного сопротивления, м.» [10].

Окончательный гидравлический расчет сводится в Таблицу 4.

Таблица 4 Гидравлический расчет водяных тепловых сетей

| № участка      | $\Gamma / q$<br>G,<br>воды<br>Расход | $\mathcal{A}_{\mathbf{y}}$ , мм | $H_{\rm H} \times S$ , mm | Фактическая длина $l_\Phi$ , м | $l_{\rm p}$ м<br>длина<br>Эквивалентная | $l_{\rm np},$ м<br>длина<br><b>Приведенная</b> | воды<br>$\omega$ , M/C<br>Скорость | давления на участке<br>Удельные потери<br>$\Gamma$ а/м<br>R, | $\Box$<br>давления на<br>$l_{\mathrm{np}}$<br>R<br>$\ensuremath{\mathsf{II}}$<br>P<br>◁<br>Потери<br>участке | Потери напора Н, м |
|----------------|--------------------------------------|---------------------------------|---------------------------|--------------------------------|-----------------------------------------|------------------------------------------------|------------------------------------|--------------------------------------------------------------|----------------------------------------------------------------------------------------------------|--------------------|
|                | $\overline{2}$                       | 3                               | $\overline{4}$            | 5                              | 6                                       | 7                                              | $\,8\,$                            | 9                                                            | 10                                                                                                    | 11                 |
| <b>OB</b>      |                                      |                                 |                           |                                |                                         |                                                |                                    |                                                              |                                                                                                    |                    |
|                | 5,12                                 | 65                              | 76x3,5                    | 26,88                          | 19,2                                    | 46,08                                          | 0,396                              | 37,24                                                        | 1716                                                                                                    | 0,175              |
| $\Gamma$ BC    |                                      |                                 |                           |                                |                                         |                                                |                                    |                                                              |                                                                                                    |                    |
| $\overline{2}$ | 0,81                                 | 32                              | 38x2,5                    | 25,88                          | 12                                      | 37,88                                          | 0,274                              | 48,8                                                         | 1848                                                                                                    | 0,189              |

Расчетная схема приведена в Приложении В.

### <span id="page-28-0"></span>**3.6 Расчет и подбор тепловой изоляции**

Для обеспечения требуемой эффективности теплоизоляции трубопровода тепловой сети при бесканальной прокладки используется в качестве основного слоя изоляции – пеностекло, а покрывного слоя – бризол. Выбор такого слоя обуславливается тем, что пеностекло имеет низкий коэффициент теплопроводности, что позволяет уменьшить толщину слоя изоляции, а также химическая стойкость и отсутствие впитывающей способности.

Задачей теплового расчета является определение эффективности теплоизоляционного слоя, а также определение толщины этого слоя, при условии, что эффективность изоляции составит свыше 92%.

Для расчета потребуются следующие величины: толщина покрывного слоя (бризола)  $\delta_{\text{nc}} = 0.006$  м, коэффициент теплопроводности покрывного слоя (бризола)  $\lambda_{\text{nc}} = 0.175 \text{ Br/(m} \cdot {}^{\circ}\text{C)}$ , коэффициент изоляционного слоя (пеностекло)  $\lambda_{\mu} = 0.016 \text{ Br/(M} \cdot {}^{\circ}\text{C})$ , принятый по [13]. Расстояние между поверхностью земли и осью трубопровода составляет 1,2 м.

Предельную толщину теплоизоляционной конструкции определяют по [13].

При бесканальной прокладке трубопроводов теплопроводность основного слоя теплоизоляционной конструкции определяется по формуле:

$$
\lambda_{\rm H} = \lambda'_{\rm H} \cdot \rm K_{\rm VB},\tag{23}
$$

где  $\lambda'_{\mu}$  – теплопроводность сухого материала основного слоя, Bт/(м·К); – коэффициент, учитывающий увеличение теплопроводности от увлажнения, принимаемы в зависимости от вида теплоизоляционного материала и типа грунта ( $K_{VB} = 1$ ), принятый по [13].

Определяется наружный диаметр тепловой изоляции по формуле:

$$
d = d_{\rm H} + 2 \cdot \delta_{\rm c,n} \tag{24}
$$

где  $d_{\rm H}$  – наружный диаметр трубопровода, м;

 $\delta_{\rm c,n}$  – толщина покровного слоя или тепловой изоляции трубопровода, м.

Термическое сопротивление грунта определяется по формуле:

$$
R_{\rm rp} = \frac{1}{2 \cdot \pi \cdot \lambda_{\rm rp}} \cdot \ln \frac{4 \cdot h}{d},\tag{25}
$$

где  $\lambda_{\text{rp}}$  – теплопроводность грунта,  $Br/(M·K)$ , принмиается согласно [14];  $h$  – глубина заложения оси трубопровода, м.

Термическое сопротивление основного изоляционного слоя, определяется по формуле:

$$
R_{\rm H} = \frac{1}{2 \cdot \pi \cdot \lambda_{\rm H}} \cdot \ln \frac{d_{\rm H}}{d_{\rm H}},\tag{26}
$$

где  $d_u$  – диаметр трубопровода с учетом основного изоляционного слоя, м;

Термическое сопротивление покровного слоя из бризола определяется по формуле:

$$
R_{\rm nc} = \frac{1}{2 \cdot \pi \cdot \lambda_{\rm nc}} \cdot \ln \frac{d_{\rm nc}}{d_{\rm n}},\tag{27}
$$

где  $d_u$  – диаметр трубопровода с учетом основного изоляционного слоя, м;

Суммарное термическое сопротивление трубопроводов определяется по формуле:

$$
R = R_{\rm H} + R_{\rm nc} + R_{\rm rp},\tag{28}
$$

Определяется взаимное влияние двух труб, уложенных бесканально, учитывается условным термическим сопротивлением по формуле:

$$
R_{y} = \frac{1}{2 \cdot \pi \cdot \lambda_{\rm rp}} \cdot \ln \sqrt{\left(\frac{2 \cdot h}{a}\right)^{2} + 1},\tag{29}
$$

где  $a$  – расстояние между осями трубопроводов, м.

Удельные потери теплоты теплопроводами определяется по формуле:

$$
q_1 = \frac{(\tau_1 - t_0) \cdot R_2 - (\tau_2 - t_0) \cdot R_y}{R_1 \cdot R_2 - R_y^2},\tag{30}
$$

$$
q_2 = \frac{(\tau_2 - t_0) \cdot R_1 - (\tau_1 - t_0) \cdot R_y}{R_1 \cdot R_2 - R_y^2},\tag{31}
$$

где  $\tau_1$  и  $\tau_2$  – среднегодовая температура теплоносителя подающего и обратного трубопроводов, равные 61,1 °C и 50,6 °C соответственно.

Определяется суммарные потери теплоты двумя изолированными трубопроводами по формуле:

$$
q^{\mu} = q_1 + q_2,\tag{32}
$$

Определяется термическое сопротивление грунта при неизолированном трубопроводе по формуле:

$$
R_{\rm r p. H.} = R_{\rm H} = \frac{1}{2 \cdot \pi \cdot \lambda_{\rm rp}} \cdot \ln \frac{4 \cdot h}{d_{\rm H}},\tag{33}
$$

Удельные теплопотери подающего и обратного неизолированных трубопроводов определяется по формуле:

$$
q_1^{\rm H} = \frac{(\tau_1 - t_0) \cdot R_{\rm H} - (\tau_2 - t_0) \cdot R_{\rm y}}{R_{\rm H}^2 - R_{\rm v}^2},\tag{34}
$$

$$
q_2^{\rm H} = \frac{(\tau_2 - t_0) \cdot R_{\rm H} - (\tau_1 - t_0) \cdot R_{\rm y}}{R_{\rm H}^2 - R_{\rm y}^2},\tag{35}
$$

Суммарные удельные потери теплоты двух неизолированных трубопроводов определяется по формуле:

$$
q^{\rm H} = q_1^{\rm H} + q_2^{\rm H},\tag{36}
$$

Определяется эффективность тепловой изоляции по формуле:

$$
\eta = \frac{q^{\mathrm{H}} - q^{\mathrm{H}}}{q^{\mathrm{H}}} \cdot 100\%, \%.
$$
\n(37)

Участок 1:

$$
\lambda_{\rm H} = 0.016 \cdot 1 = 0.016 \,\text{Br}/(\text{M} \cdot \text{K});
$$
\n
$$
d_{\rm H1} = 0.076 + 2 \cdot 0.09 = 0.256 \,\text{M};
$$
\n
$$
d_{\rm H2} = 0.076 + 2 \cdot 0.08 = 0.236 \,\text{M};
$$
\n
$$
d_{\rm Tc1} = 0.256 + 2 \cdot 0.006 = 0.268 \,\text{M};
$$
\n
$$
d_{\rm Tc2} = 0.236 + 2 \cdot 0.006 = 0.248 \,\text{M};
$$
\n
$$
R_{\rm rp1} = \frac{1}{2 \cdot 3.14 \cdot 1.76} \cdot \ln \frac{4 \cdot 1.2}{0.268} = 0.26 \, (\text{M} \cdot {}^{\circ}\text{C})/\text{Br};
$$
\n
$$
R_{\rm rp2} = \frac{1}{2 \cdot 3.14 \cdot 1.76} \cdot \ln \frac{4 \cdot 1.2}{0.248} = 0.27 \, (\text{M} \cdot {}^{\circ}\text{C})/\text{Br};
$$
\n
$$
R_{\rm H1} = \frac{1}{2 \cdot 3.14 \cdot 0.016} \cdot \ln \frac{0.256}{0.076} = 12.09 \, (\text{M} \cdot {}^{\circ}\text{C})/\text{Br};
$$
\n
$$
R_{\rm H2} = \frac{1}{2 \cdot 3.14 \cdot 0.016} \cdot \ln \frac{0.236}{0.076} = 11.28 \, (\text{M} \cdot {}^{\circ}\text{C})/\text{Br};
$$
\n
$$
R_{\rm Tc1} = \frac{1}{2 \cdot 3.14 \cdot 0.016} \cdot \ln \frac{0.236}{0.256} = 0.041 \, (\text{M} \cdot {}^{\circ}\text{C})/\text{Br};
$$
\n
$$
R_{\rm Tc1} = \frac{1}{2 \cdot 3.14 \cdot 0.016} \cdot \ln \frac{0.268}{0.256} = 0.041 \, (\text{M} \cdot {}
$$

$$
q^{\mu} = 4,31 + 3,69 = 8 \text{ Br/m};
$$
  
\n
$$
R_{\text{rp.m.}} = R_{\mu} = \frac{1}{2 \cdot 3,14 \cdot 1,76} \cdot \ln \frac{4 \cdot 1,2}{0,076} = 0,375 \text{ (m} \cdot {}^{\circ}\text{C})/\text{Br};
$$
  
\n
$$
q_1^{\mu} = \frac{(61,1 - 6,95) \cdot 0,375 - (50,6 - 6,95) \cdot 0,188}{0,375^2 - 0,188^2} = 114,91 \text{ Br/m};
$$
  
\n
$$
q_2^{\mu} = \frac{(50,6 - 6,95) \cdot 0,375 - (61,1 - 6,95) \cdot 0,188}{0,375^2 - 0,188^2} = 58,53 \text{ Br/m};
$$
  
\n
$$
q^{\mu} = 114,91 + 58,53 = 173,44 \text{ Br/m};
$$
  
\n
$$
\eta = \frac{173,44 - 8}{173,44} \cdot 100\% = 95,39\%.
$$

КПД тепловой изоляции составил 95,39%, что выше 92%, а значит эффективность ее высокая.

Участок 2:

$$
\lambda_{\mu} = 0.016 \cdot 1 = 0.016 \text{ Br/(M} \cdot \text{K)};
$$
\n
$$
d_{\mu1} = 0.038 + 2 \cdot 0.08 = 0.198 \text{ m};
$$
\n
$$
d_{\mu2} = 0.038 + 2 \cdot 0.07 = 0.178 \text{ m};
$$
\n
$$
d_{\text{nc1}} = 0.198 + 2 \cdot 0.006 = 0.21 \text{ m};
$$
\n
$$
d_{\text{nc2}} = 0.178 + 2 \cdot 0.006 = 0.19 \text{ m};
$$
\n
$$
R_{\text{rp1}} = \frac{1}{2 \cdot 3.14 \cdot 1.76} \cdot \ln \frac{4 \cdot 1.2}{0.21} = 0.28 \text{ (m} \cdot {}^{\circ}\text{C})/\text{Br};
$$
\n
$$
R_{\text{rp2}} = \frac{1}{2 \cdot 3.14 \cdot 1.76} \cdot \ln \frac{4 \cdot 1.2}{0.19} = 0.29 \text{ (m} \cdot {}^{\circ}\text{C})/\text{Br};
$$
\n
$$
R_{\mu1} = \frac{1}{2 \cdot 3.14 \cdot 0.016} \cdot \ln \frac{0.198}{0.038} = 16.43 \text{ (m} \cdot {}^{\circ}\text{C})/\text{Br};
$$
\n
$$
R_{\mu2} = \frac{1}{2 \cdot 3.14 \cdot 0.016} \cdot \ln \frac{0.178}{0.038} = 15.37 \text{ (m} \cdot {}^{\circ}\text{C})/\text{Br};
$$
\n
$$
R_{\text{nc1}} = \frac{1}{2 \cdot 3.14 \cdot 0.016} \cdot \ln \frac{0.21}{0.198} = 0.054 \text{ (m} \cdot {}^{\circ}\text{C})/\text{Br};
$$
\n
$$
R_{\text{nc2}} = \frac{1}{2 \cdot 3.14 \cdot 0.175} \cdot \ln \frac{0.21}{0.178} = 0.059 \text{ (m} \cdot {}^{\circ}\text{C})/\text{Br};
$$
\n
$$
R_{
$$

$$
R_{y} = \frac{1}{2 \cdot \pi \cdot 1,76} \cdot \ln \sqrt{\left(\frac{2 \cdot 1,2}{0,25}\right)^{2} + 1} = 0,205 \ (\text{m} \cdot {}^{0}C)/BT;
$$
\n
$$
q_{1} = \frac{(60 - 6,95) \cdot 15,72 - (50 - 6,95) \cdot 0,205}{16,76 \cdot 15,72 + 0,205^{2}} = 3,13 \text{ Br/m};
$$
\n
$$
q_{2} = \frac{(50 - 6,95) \cdot 16,76 - (60 - 6,95) \cdot 0,205}{16,76 \cdot 15,72 + 0,205^{2}} = 2,69 \text{ Br/m};
$$
\n
$$
q^{\text{H}} = 3,13 + 2,69 = 5,82 \text{ Br/m};
$$
\n
$$
R_{\text{rp.m.}} = R_{\text{H}} = \frac{1}{2 \cdot 3,14 \cdot 1,76} \cdot \ln \frac{4 \cdot 1,2}{0,038} = 0,438 \ (\text{m} \cdot {}^{0}C)/BT;
$$
\n
$$
q_{1}^{\text{H}} = \frac{(60 - 6,95) \cdot 0,438 - (50 - 6,95) \cdot 0,205}{0,438^{2} - 0,205^{2}} = 96,22 \text{ Br/m};
$$
\n
$$
q_{2}^{\text{H}} = \frac{(50 - 6,95) \cdot 0,438 - (60 - 6,95) \cdot 0,205}{0,438^{2} - 0,205^{2}} = 53,25 \text{ Br/m};
$$
\n
$$
q^{\text{H}} = 96,22 + 53,25 = 149,47 \text{ Br/m};
$$
\n
$$
\eta = \frac{149,47 - 5,82}{149,47} \cdot 100\% = 96,1\%.
$$

КПД тепловой изоляции составил 96,1%, что выше 92%, а значит эффективность ее высокая.

### <span id="page-34-0"></span>**3.7 Условия прокладки теплотрассы**

Четырехтрубная система теплоснабжения прокладывается под землей бесканально. На вводе в здание и котельной располагаются щитовые неподвижные опоры, между опорами используются участки самокомпенсации.

Основанием выбора подземной бесканальной прокладки является малая протяженность теплотрассы и низкая стоимость, в отличие от канальной прокладки.

На основе монтажной схемы строится продольный профиль по [15]. На котором показывают тепловую трассу на местности, где указывают глубину заложения трубопровода, его протяженность, уклон и крепление неподвижных опор.

35

Трубопровод прокладывают на глубине заложения 1,2 м и с минимальным уклоном 0,002.
#### **4 Котельная**

#### **4.1 Разработка и описание схемы котельной**

Котельная автоматизированная блочная тип PROMSTANDART [16] предназначенная для теплоснабжения и горячего водоснабжения зданий различного назначения. Котельная предназначена для эксплуатации в районах с умеренным и холодным климатом при температуре наружного воздуха от +45°С и до -40 °С.

По взрывопожарной и пожарной опасности относится к категории «Г», степени огнестойкости III.

Она подключена к потребителю с помощью четырехтрубной системы теплоснабжения.

«Имеет металлический каркас с пожаробезопасным утепленным слоем, обшитым профлистом толщиной 50 мм. Корпус котельной имеет окна, входную дверь, жалюзийную решетку и дефлектор.» [16].

В блочной котельной располагается следующее оборудование: 2 газовых котла, емкостной водонагреватель, 4 сетевых насоса, 2 подпиточных насоса, система химводоочистки и компрессор для системы Т1 и Т2.

#### **4.2 Расчет и подбор оборудования**

Подбор котельного агрегата:

В соответствии с [17] котел подбирается на суммарную тепловую нагрузку отопления и вентиляции, она составила 119 кВт.

На основе тепловой нагрузки было подобрано 2 газовых котельных агрегатов типа RS-A 60 (60 кВт), это обусловлено тем, что при неисправности одного из оборудования, продолжалось теплоснабжение детского сада, но с меньшей температурой, а также с целью уменьшить износ котла, распределив нагрузку на два оборудования.

Преимущества и особенности котельного оборудования RS-A 60:

«Высокий КПД и значительная тепловая мощность при небольших габаритах и малом весе за счет конструктива теплообменника.

Удобства монтажа, текущей эксплуатации и обслуживания. Низкий уровень шума и выброса вредных веществ. Высокая скорость теплоносителя внутри конструкции котла (2-3 м/с) минимизирует образование накипи и снижает затраты на химводоподготовку.

Отлично подходят для монтажа крышных котельных. Возможно использование в качестве топлива сжиженного газа (пропанбутан) На котле устанавливается микрофакельная многорожковая атмосферная горелка обеспечивающая экономичное сжигание топлива. Котлы окрашиваются полимерной порошковой краской. Котлы оснащаются автоматикой с газовыми клапанами Honeywell (США) и SIT (Италия), которая обеспечивает:

- автоматическое поддержание уровня температуры воды;

- выключение горелки при выходе за пределы контролируемых параметров;

- световую сигнализацию состояния.» [32].

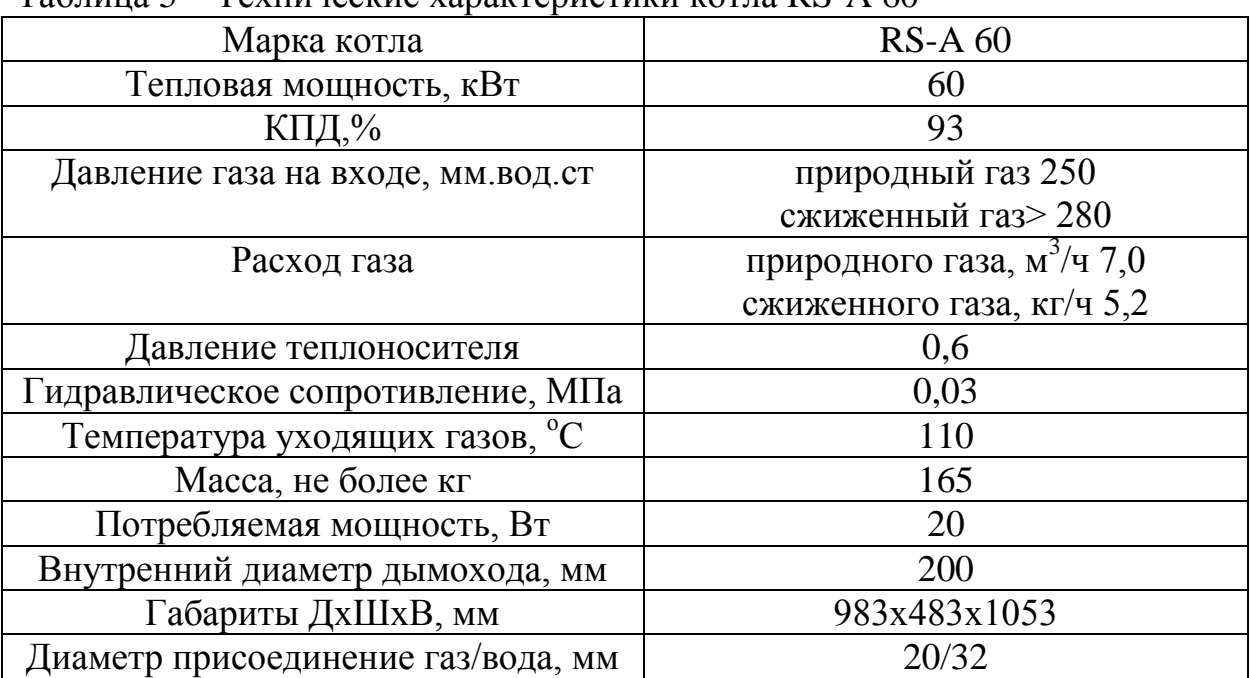

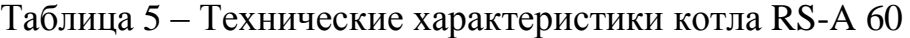

Подбор емкостного водонагревателя для системы ГВС:

Для системы ГВС подбирается емкостной водонагреватель, т.к

котельные агрегаты плохо работают на открытый контур.

Подбор осуществляется по максимальной часовой тепловой нагрузке, равная 19,8 кВт. Был подобран промышленный газовый водонагреватель ARISTON NHRE 18 [19], объем составляет 185 л, а мощность 22 кВт.

Газовый водонагреватель ARISTON NHRE 18 – надежный, экономичный прибор напольного монтажа для обеспечения горячей водой в больших объемах, в том числе в нескольких точках разбора. Водонагреватель работает на магистральном или сжиженном газу даже при низком давлении и без подключения к электросети. Обеспечит постоянную температуру воды вне зависимости от расхода и даже при низком давлении и температуре воды на входе, что немаловажно для эксплуатации в российских условиях.

Таблица 6 – Характеристики ARISTON NHRE 18

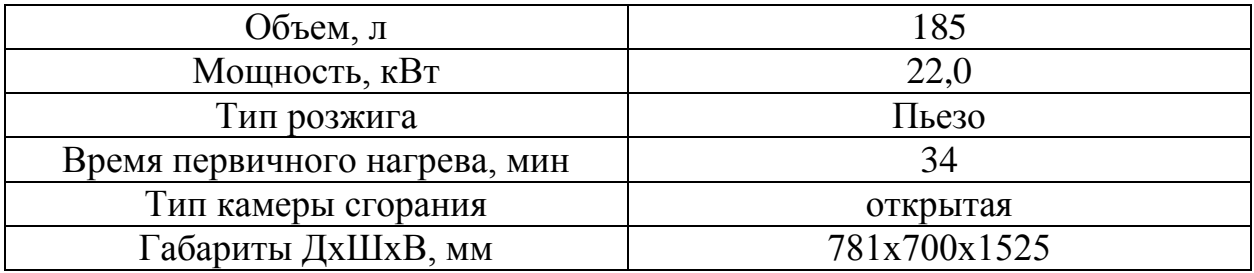

#### Подбор системы химводоочистки:

Артезианские воды имеют исключительно стабильный состав и характерно повышенное содержание следующих веществ:

- железо,
- кальций,
- марганца,
- магния,
- калия,
- натрия.

Система обработки воды включает следующие фильтры:

– механической очистки (фильтры сетчатые, дисковые, мешочные)

– аэрации и обезжелезивания (безреагентные и реагентные установки обезжелезивания)

– умягчения;

Для механической очистки был подобран дисковый фильтр Айсберг 1", со степенью очистки 130 мкм и производительностью 6  $\mathrm{M}^{3}/\mathrm{4}$  [20].

Для аэрации и обезжелезивания была подобрана реагентная система обезжелезивания Айсбер, с производительностью 1,1 м<sup>3</sup>/ч. Работа системы основана на каталитическом окислении ионов железа и марганца. В качестве реагента используется перманганат калия [20].

Для умягчения воды используется магнитный смягчитель воды Aquamax XCAL Megamax. Качественно умягчает воду, защищает нагревательные элементы техники от образования накипи, которая со временем разрушает оборудование. Он работает при помощи высокого магнитного поля. Молекулы жесткости, содержащиеся в воде, расщепляются и больше не способны образовывать накипь [21].

Подбор насосного оборудования:

Подбор сетевого насоса для обеспечения системы Т1, Т2 осуществляется на следующие параметры:  $H = 11,56$  м,  $G = 5,13$  м<sup>3</sup>/ч. По каталогу [22] был подобран следующий насос типа Grundfos UPS 50-180 F B 280. Для бесперебойной работы устанавливается резервный насос такой же марки. Характеристика насоса представлена в приложении Д.

Подбор сетевого насоса для обеспечения системы Т3, Т4 осуществляется на следующие параметры:  $H = 16,79$  м,  $G = 4,24$  м<sup>3</sup>/ч. По каталогу [22] был подобран следующий насос типа CME 5-3 A-R-I-E-AQQE U-A-D-N. Для бесперебойной работы устанавливается резервный насос такой же марки. Характеристика насоса представлена в приложении Е.

Подбор подпиточного насоса для обеспечения систем Т1, Т2, Т3, Т4 осуществляется на следующие параметры:  $H = 5,85$  м,  $G = 2,7$  м<sup>3</sup>/ч. По каталогу [22] был подобран следующий насос типа MAGNA3 25-60. Для

бесперебойной работы устанавливается резервный насос такой же марки. Характеристика насоса представлена в приложении Ж.

Для промывки системы отопления используется поршневой компрессор К-11-07. Характеристика компрессора приведена в таблице 7 по [23].

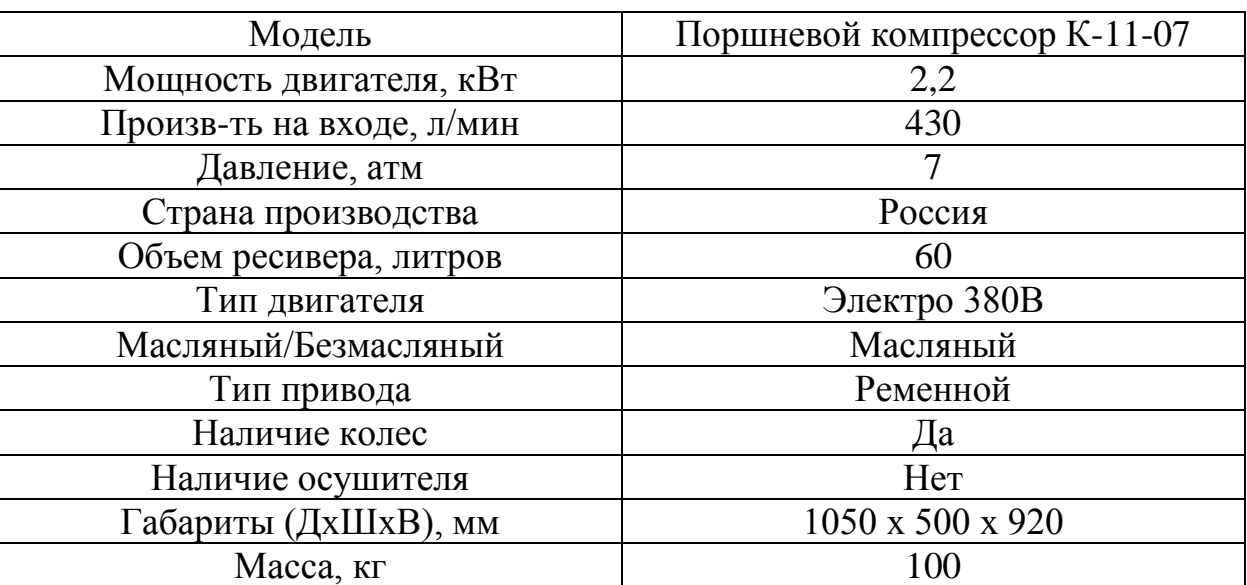

Таблица 7 – Характеристики поршневого компрессора

#### **5 Контроль и автоматизация**

Основной задачей автоматики в блочной котельной является защита системы от аварии и разрегулировки. Управление котлами и насосами в блочной котельной осуществляется с помощью контроллера, без вмешательства человека, выбирая экономичный режим работы. Котлы на основе параметров наружного воздуха автоматически корректирует температуру теплоносителя.

«КТР-121 – это контроллер с готовыми алгоритмами для автоматизации котельной. Подходит для установки в блочно-модульных, стационарных, крышных водогрейных котельных, а также котельных с котлами наружного размещения и котельных с пристроенным ИТП. Управление горелкой осуществляется через встроенный менеджер горения. Контроллер управляет модулируемыми, одноступенчатыми, двухступенчатыми и трехступенчатыми горелками. По типу топлива поддерживаются газовые, жидкотопливные, комбинированные и электрические горелки.» [24].

«Алгоритмы КТР-121 разделены по задачам автоматизации котельной. Линейка состоит из трех групп алгоритмов:

– КТР-121.01 – автоматика котла.

– КТР-121.02 – автоматика котельной.

– КТР-121.03 – автоматика отопления и ГВС.

Объединяя различные алгоритмы КТР-121 в единую систему, можно получить решение для сложных схем котельных. Комбинации алгоритмов позволяют подобрать оптимальный набор автоматики для котельной.» [24].

В данном проекты были подобранные по [24] следующие контроллеры автоматизации: КТР-121.220.01.10, 2шт; КТР-121.220.02.41 1 шт.

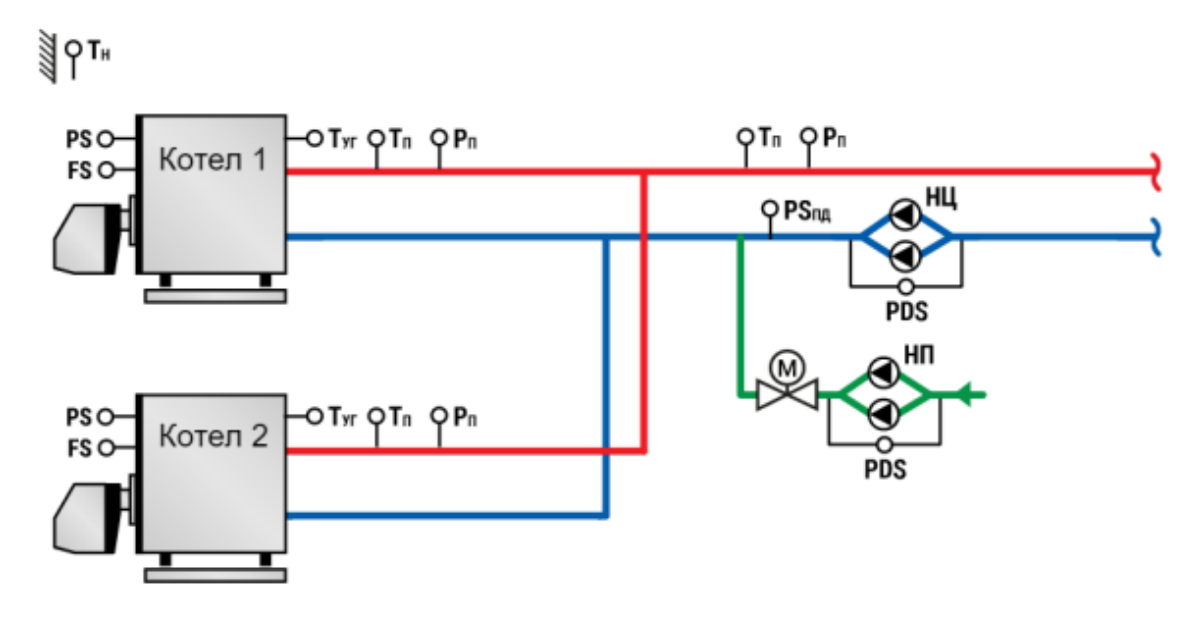

Рисунок 2 – Схема автоматизации котельной

«Тп – температура в подающем трубопроводе; Тн – температура наружного воздуха; Тоб – температура в обратном трубопроводе; Туг – температура уходящих газов; Рп – давление в подающем трубопроводе ; PDS – реле перепада давления; PS – реле давления; FS – реле протока; НЦ – насос циркуляции; НП – насос системы подпитки; PSпд – реле давления подпитки (прессостат); М – клапан регулирующий с электроприводом» [24].

Котловые регуляторы КТР-121.01 преимущества:

– Регулирование температуры теплоносителя на выходе котла.

– Защита от тактования котла.

– Совместимость с одно-, двух-, трехступенчатыми или модулируемыми горелками.

– Контроль давления теплоносителя.

– Защита водогрейного котла от конденсата.

– Удаленное управление котлом.

–Контроль аварий горелки.

Каскадные регуляторы КТР-121.02 преимущества:

– Регулирование температуры теплоносителя в общем трубопроводе.

– Погодозависимое регулирование по отопительному графику.

– Управление каскадом до 4-х котлов.

– Защита от тактования котлов.

– Совместимость с одно-, двух-, трехступенчатыми или модулируемыми горелками.

– Защита водогрейных котлов от конденсата.

– Автоматическая смена ведущего котла по времени наработки.

– Контроль аварий горелки.

– Контроль безопасности котельной (Пожар, Загазованность, Давление газа на вводе, Взлом).

– Контроль давления теплоносителя в общем трубопроводе.

– Управление насосами циркуляции в сетевом контуре. Ротация и ввод резерва.

– Управление подпиткой системы.

## **6 Организация монтажных работ**

Монтаж систем разбит на захватки следующим образом: 1 захватка – монтаж системы ГВС; 2 – монтаж системы теплоснабжения; 3 – монтаж котельной.

### Таблица 7 – Объем монтажных работ

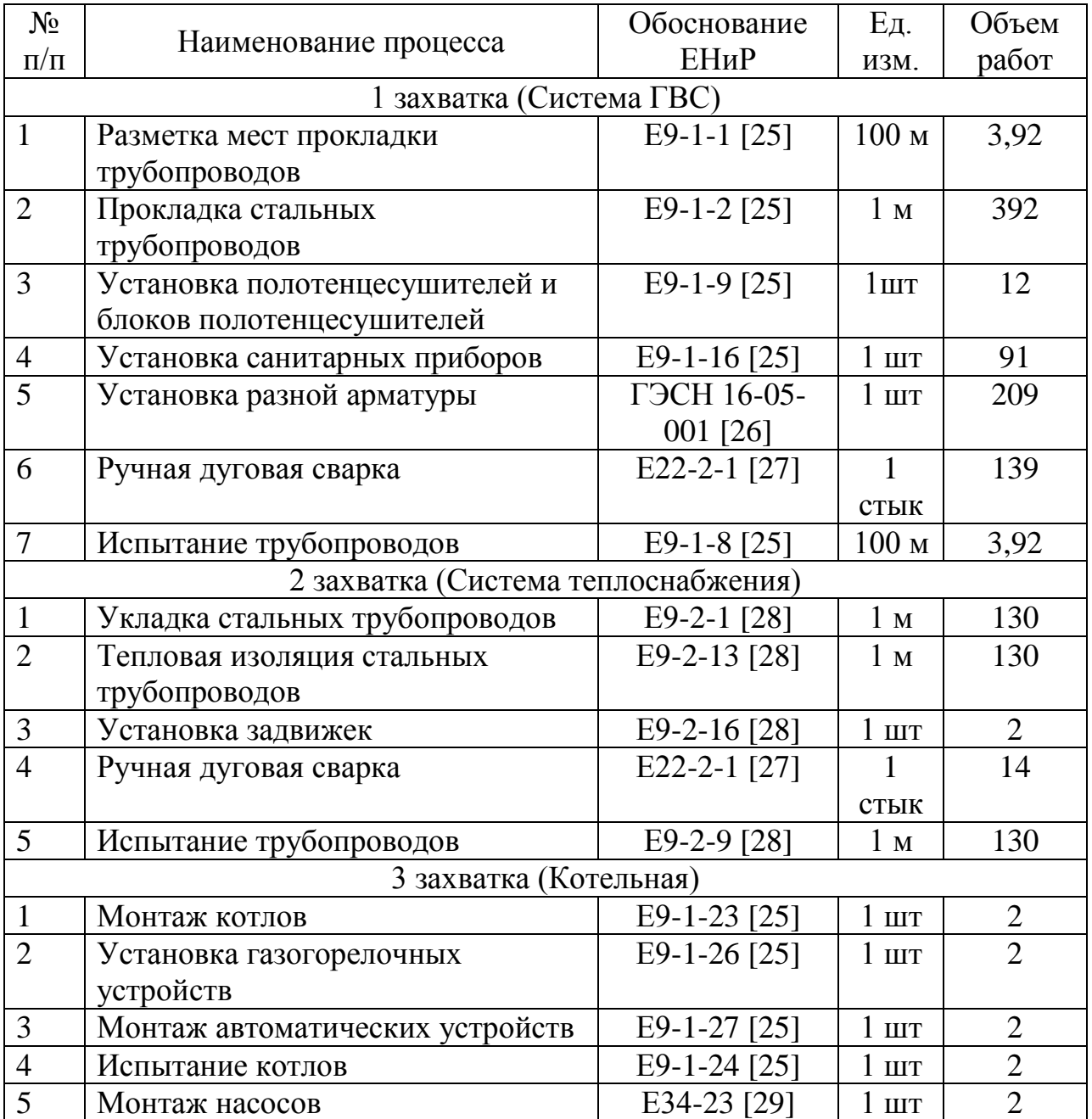

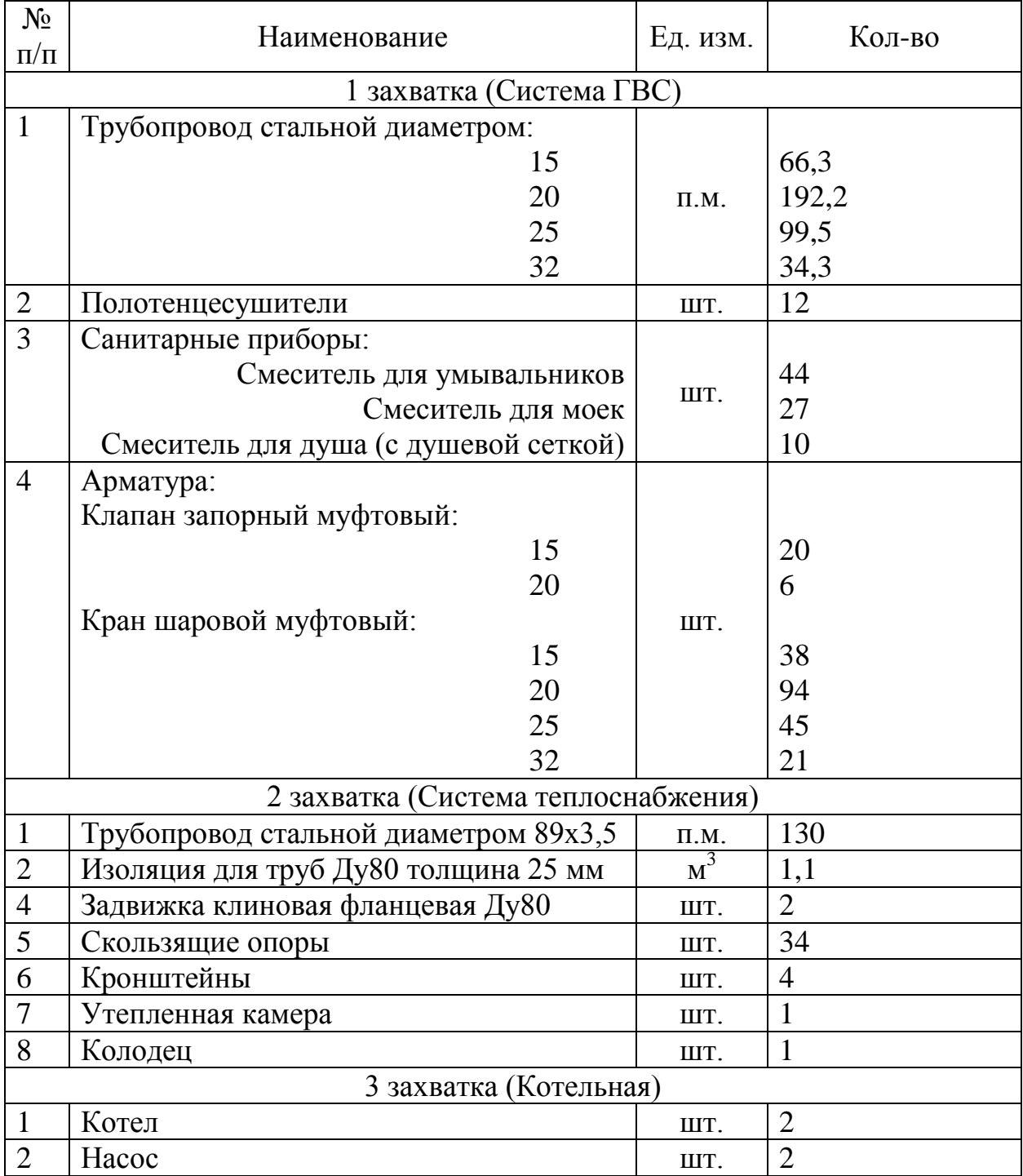

Таблица 8 – Потребность в материалах, изделиях, деталях и оборудования

# Таблица 9 – Трудоемкость монтажных работ

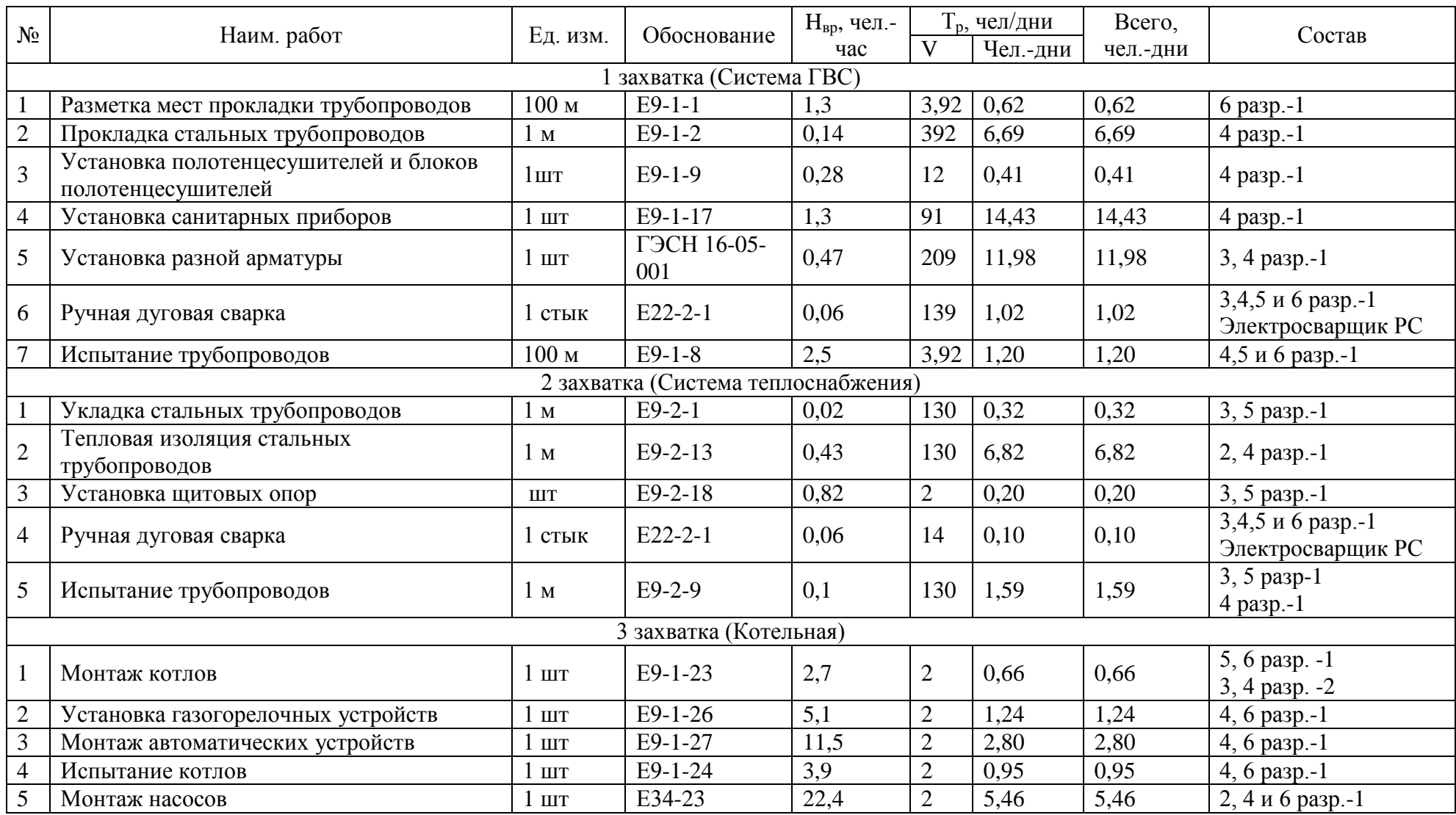

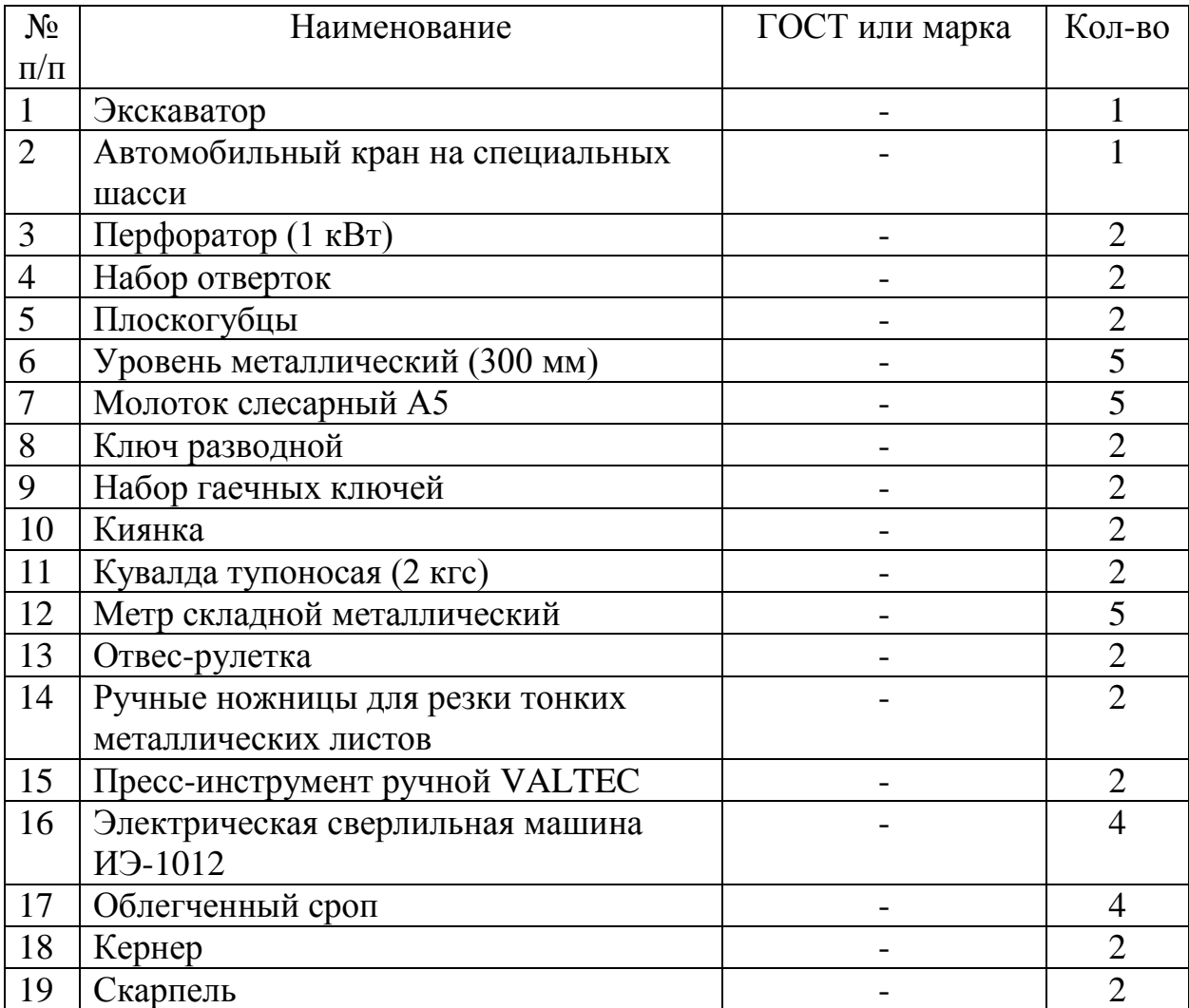

Таблица 10 – Ведомость необходимых станков, механизмов и инструментов

#### **7 Безопасность и экологичность технического объекта**

В данном разделе был разработан технологический паспорт объекта. Определив технологические работы определяются вредные производственные факторы и их источник, а также разробатываются меры по их предотвращению по [30]. Были разработаны организационные (организационно-технические) мероприятия по обеспечению пожарной безопасности по [31].

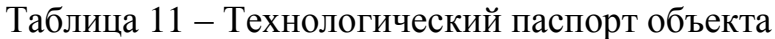

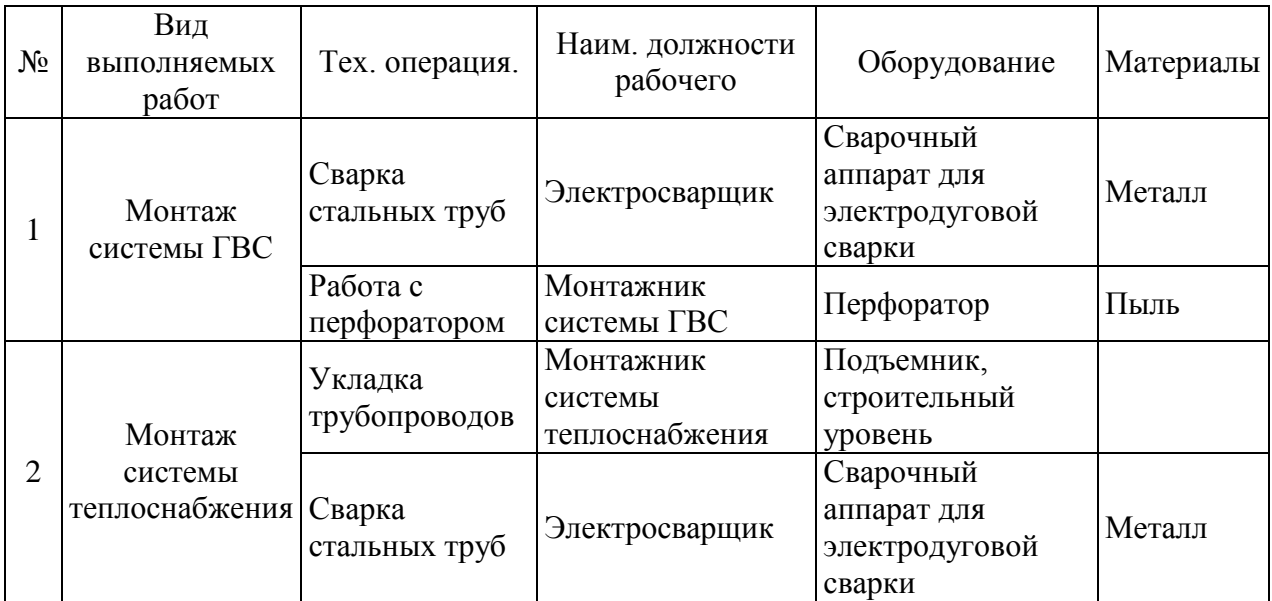

Таблица 12 – Идентификация профессиональных рисков.

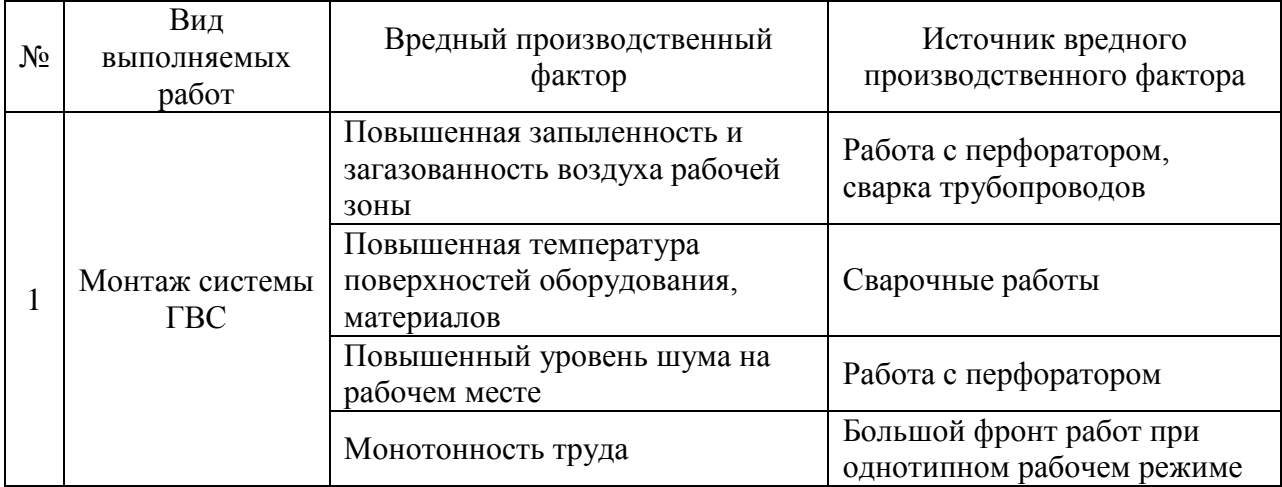

## Продолжение таблицы 12

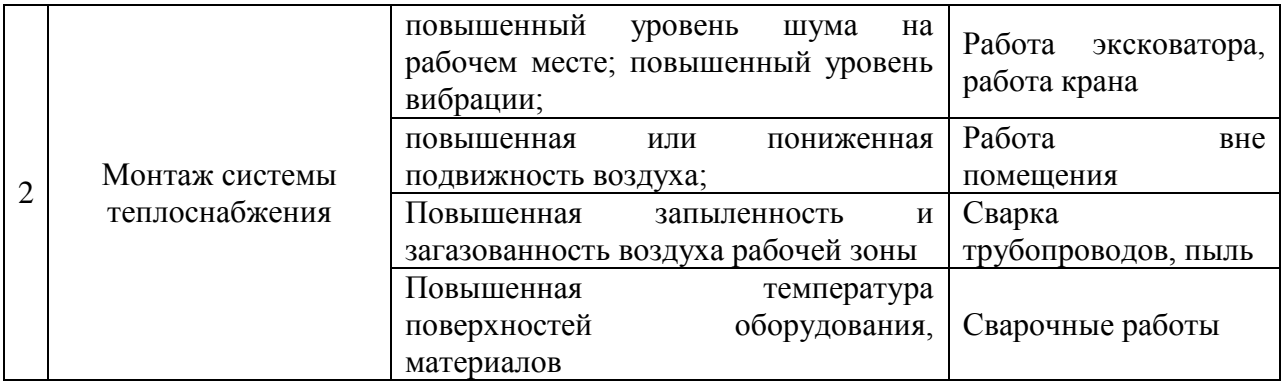

Таблица 13 – Методы и средства снижения воздействия опасных и вредных производственных факторов (уже реализованных и дополнительно или альтернативно предлагаемых для реализации в рамках дипломного проекта).

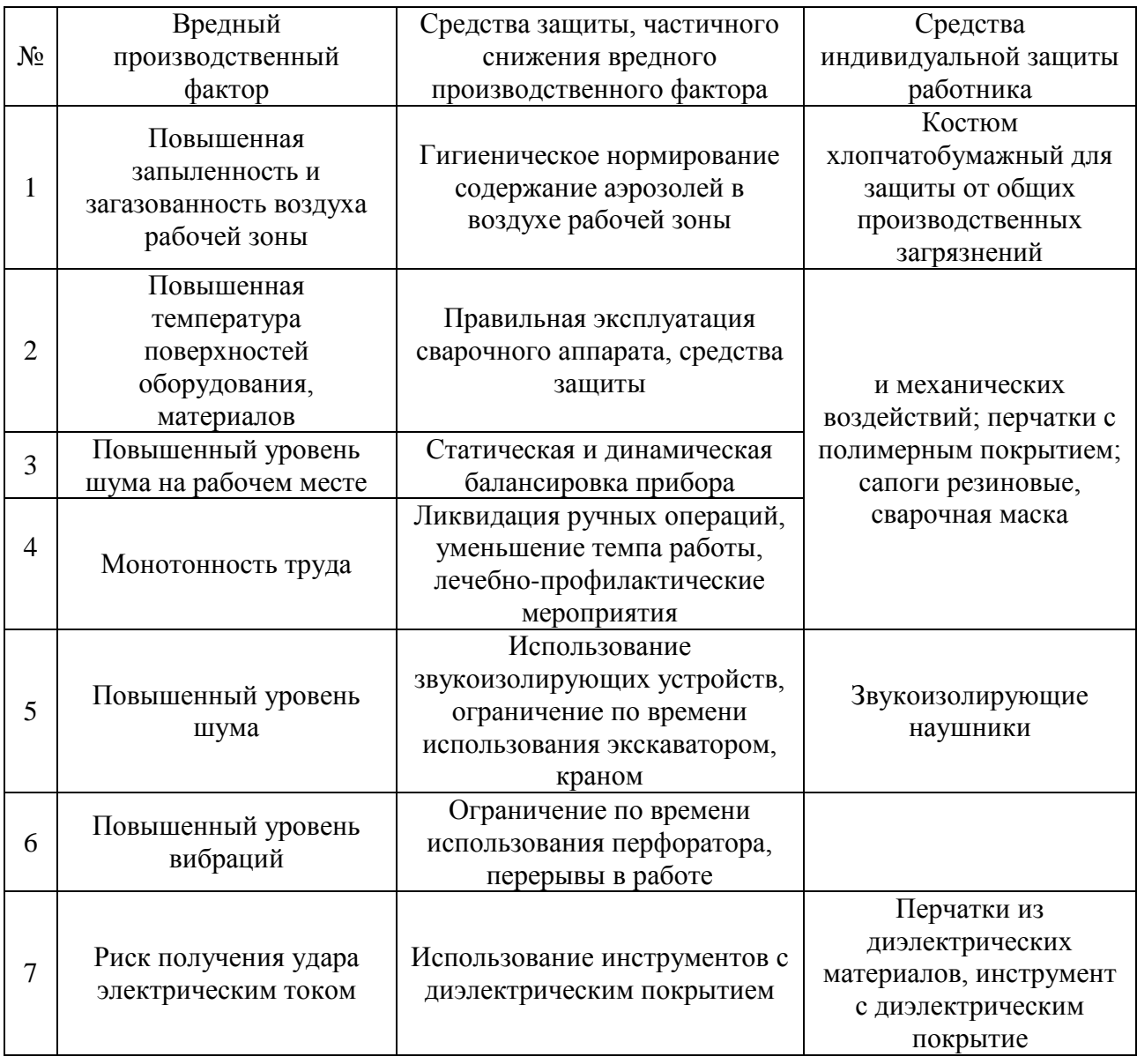

### Таблица 14 – Технические средства обеспечения пожарной безопасности.

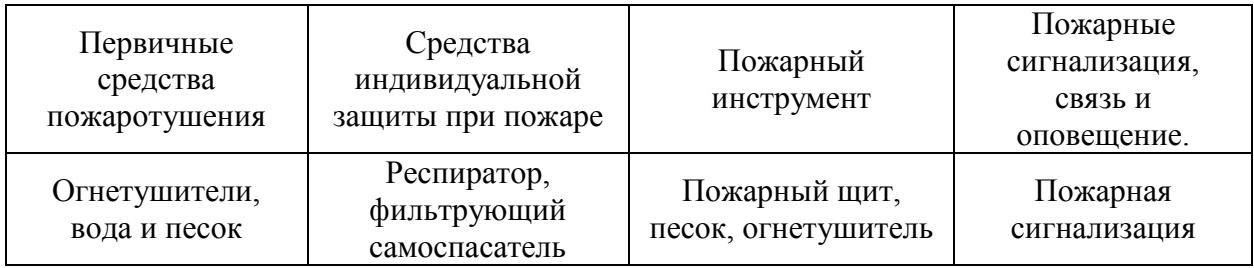

### Таблица 15 – Идентификация классов и опасных факторов жизни

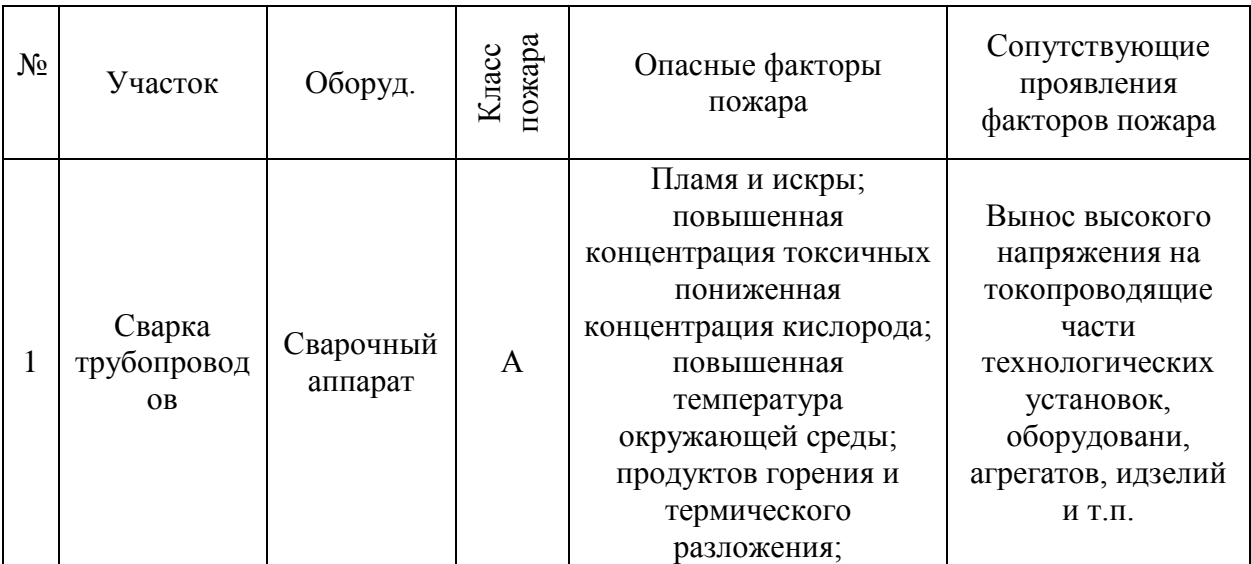

Таблица 16 – Организационные (организационно-технические) мероприятия по обеспечению пожарной безопасности.

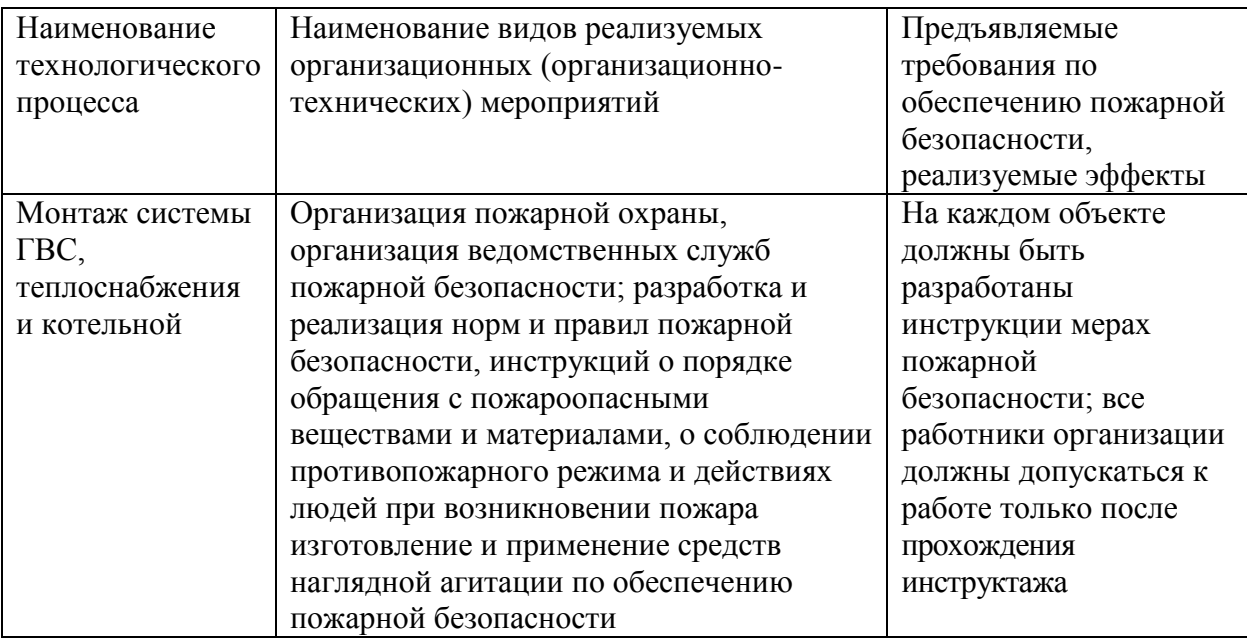

#### **Заключение**

В данной бакалаврской работе было запроектированная система горячего водоснабжения и теплоснабжения детского сада от блочной котельной сельского поселения Узюково. Были решены следящие задачи:

– Подобраны исходные данные для проектирования;

– Сконструирована и рассчитана система горячего водоснабжения;

– Определены расчетные тепловые нагрузки здания;

– Сконструирована и рассчитана тепловая сеть;

– Разработано и подобрано оборудование котельной;

– Разработана схема автоматизации котельной;

– Определены объемы и трудоемкость строительно-монтажных работ;

– Разработан комплекс мер по безопасности ведения монтажных работ на проектируемом объекте.

Все задачи были решены, цель данной работы была достигнута.

#### **Список используемых источников**

1. СП 131.13330.2020. Свод правил. Строительная климатология [Электронный ресурс]. – Введ. 2021-06-25. Режим доступа: <https://dokipedia.ru/document/5348621>

2. ГОСТ 3262-75. Межгосударственный стандарт. Трубы стальные водогазопроводные. [Электронный ресурс]. – Введ. 1977-01-01. Режим доступа:<https://docs.cntd.ru/document/1200001411>

3. KOPF GESCHEIT [Электронный ресурс]. Режим доступа: [https://lavka-s.ru/images/instrukciya\\_kr532\\_12d\\_kr533\\_12d.pdf](https://lavka-s.ru/images/instrukciya_kr532_12d_kr533_12d.pdf)

4. СП 30.13330.2020. Внутренний водопровод и канализация зданий [Электронный ресурс]. – Введ. 2021-07-01. Режим доступа: <http://sniprf.ru/sp30-13330-2020>

5. ГОСТ 300494-2011. Здания жилые и общественные. Параметры микроклимата в помещениях [Электронный ресурс]. – Введ. 2013-01-01. Режим доступа:<https://docs.cntd.ru/document/1200095053>

6. ГОСТ 21.602-2016. Межгосударственный стандарт. Правила выполнения рабочей документации систем отопления, вентиляции и кондиционирования [Электронный ресурс]. – Введ. 2017-07-01. Режим доступа:<https://docs.cntd.ru/document/1200142447>

7. Valtec. Инженерная сантехника [Электронный ресурс]. Режим доступа:<https://valtec.ru/client/designer.html>

8. СП 252.1325800.2016. Свод правил. Здания дошкольных образовательных организаций [Электронный ресурс]. – Введ. 2017-02-18. Режим доступа:<https://docs.cntd.ru/document/1200139949>

9. Valtec. Инженерная сантехника. Калькулятор расчета балансировочного клапана [Электронный ресурс]. Режим доступа: [https://valtec.ru/document/calculate/kalkulyator\\_rascheta\\_balansirovochnogo\\_klap](https://valtec.ru/document/calculate/kalkulyator_rascheta_balansirovochnogo_klapana.html) [ana.html](https://valtec.ru/document/calculate/kalkulyator_rascheta_balansirovochnogo_klapana.html)

10. Справочник проектировщика. Проектирование тепловых сетей / под ред. А.А. Николаева. – М.: Стройиздат, 1965.- 84 с.

11. ГОСТ 10704-91. Межгосударственный стандарт. Требы стальные электросварные прямошовные [Электронный ресурс]. Режим доступа: <https://docs.cntd.ru/document/1200001409>

12. Сборник задач по теплофикации и тепловым сетям / А.П. Сафонов. 2-е изд., перераб. / А.П. Сафонов. – М.: Энергия, 1968. – 152 с

13. СП 61.13330.2012. Свод правил. Тепловая изоляция оборудования и трубопроводов. Актуализированная редакция СНиП 41-03-2003 [Электронный ресурс]. – Введ. 2013-01-01. Режим доступа: <https://docs.cntd.ru/document/1200091050>

14. СП 25.13330.2020 Свод правил. Основания и фундаменты на вечномерзлых грунтах [Электронный ресурс]. – Введ. 2021-07-01. Режим доступа:<https://docs.cntd.ru/document/573659326>

15. ГОСТ 21.705-2016. Межгосударственный стандарт. Правила выполнения рабочей документации тепловых сетей [Электронный ресурс]. – Введ. 2021-07-01. Режим доступа:<https://docs.cntd.ru/document/1200143003>

16. GK PROMSTANDART. Производитель и поставщик газорегуляторного и котельного оборудования [Электронный ресурс]. Режим доступа: [https://xn--80aahf2amifikghnf.xn--](https://гкпромстандарт.рф/produktsiya/kotelnye_ustanovki_promstandart/)

[p1ai/produktsiya/kotelnye\\_ustanovki\\_promstandart/](https://гкпромстандарт.рф/produktsiya/kotelnye_ustanovki_promstandart/)

17. СП 89.13330.2016. Свод правил. Котельные установки. Актуализированная редакция СНиП II-35-76 [Электронные ресурс]. – Введ. 2017-06-17. Режим доступа: https://docs.cntd.ru/document/456054199

18. Паспорт. Руководство. Котел стальной водогрейный RS-A 60 [Электронные ресурс]. Режим доступа: [https://ural](https://ural-power.info/uploads/rsa40_60_E.pdf)[power.info/uploads/rsa40\\_60\\_E.pdf](https://ural-power.info/uploads/rsa40_60_E.pdf)

19. ARISTON. Дом экологичного комфорта [Электронные ресурс]. Режим доступа:<https://www.ariston.com/ru-ru/>

20. ВАГНЕР – Екатеринбург [Электронные ресурс]. Режим доступа: <https://vagner-ural.ru/katalog/118430/diskovye-filtry-kitay/>

21. Альфа. Фильтр [Электронные ресурс]. Режим доступа: <https://alfafiltr.com/magnitnyij-smyagchitel-vodyi-aquamax-xcal-megamax.html>

GRUNDFOS. Подбор насоса [Электронные ресурс]. Режим доступа: <https://product-selection.grundfos.com/ru>

23. Рутектор [Электронные ресурс]. Режим доступа: https://rutector.ru/products/porshnevoi-kompressor-s-remennim-privodom-k-11-07

24. ОВЕН. Оборудование для автоматизации [Электронные ресурс]. Режим доступа:<https://owen.ru/product/ktr121>

25. ЕНиР. Единые нормы и расценки на строительные, монтажные и ремонтно-строительные работы. Сборник Е9 Сооружение систем теплоснабжения, водоснабжения, газоснабжения и канализации. Выпуск 1 Санитарно-техническое оборудование зданий и сооружений [Электронный ресурс]. – Введ. 1986-12-05. Режим доступа: <https://files.stroyinf.ru/Data1/2/2569/index.htm>

26. ГЭСН 16-05-001-01. Государственные элементные сметные нормы на строительные работы. Установка вентилей, задвижек, затворов, клапанов обратных, кранов проходных на трубопроводах из стальных труб диаметром: до 25 мм [Электронный ресурс]. Режим доступа: [https://www.defsmeta.com/rgsn/gsn\\_16/giesn-16-05-001-01.php](https://www.defsmeta.com/rgsn/gsn_16/giesn-16-05-001-01.php)

27. ЕНиР. . Единые нормы и расценки на строительные, монтажные и ремонтно-строительные работы. Сборник Е22 Сварочные работы. Выпуск 2 Трубопроводы [Электронный ресурс]. – Введ. 1986-12-05. Режим доступа: <https://files.stroyinf.ru/Data1/2/2569/index.htm>

28. ЕНиР. Единые нормы и расценки на строительные, монтажные и ремонтно-строительные работы. Сборник Е9 Сооружение систем теплоснабжения, водоснабжения, газоснабжения и канализации. Выпуск 2 Наружные сети и сооружения [Электронный ресурс]. – Введ. 1986-12-05. Режим доступа:<https://files.stroyinf.ru/Data1/2/2570/index.htm>

29. ЕНиР. Единые нормы и расценки на строительные, монтажные и ремонтно-строительные работы. Сборник Е34 Монтаж компрессоров, насосов и вентиляторов [Электронный ресурс]. – Введ. 1986-12-05. Режим доступа: https://files.stroyinf.ru/Data1/2/2613/index.htm

30. ГОСТ 12.0.003-2015. Межгосударственный стандарт. Опасные и вредные производственные факторы [Электронный ресурс]. – Введ. 2017-06- 17. Режим доступа:<https://docs.cntd.ru/document/1200136071>

31. ГОСТ Р 12.0.010-2009. Национальный стандарт Российской Федерации. Системы управления охраной труда. Определение опасностей и оценка рисков [Электронный ресурс]. – Введ. 2017-03-17. Режим доступа: https://docs.cntd.ru/document/1200136071

32. ROSSEN [Электронный ресурс] Режим доступа: <http://rossen.su/>

33. Усманова Е.А. Горячее водоснабжение жилого дома. Электронное учебно-методическое пособие по выполнению курсовой работы / Усманова. – Тольятти: Изд-во ТГУ, 2017. Режим доступа: https://dspace.tltsu.ru/bitstream/123456789/6191/1/Usmanova\_EUMI\_Z.pdf

## Приложение А

### **Подбор балансировочного клапана**

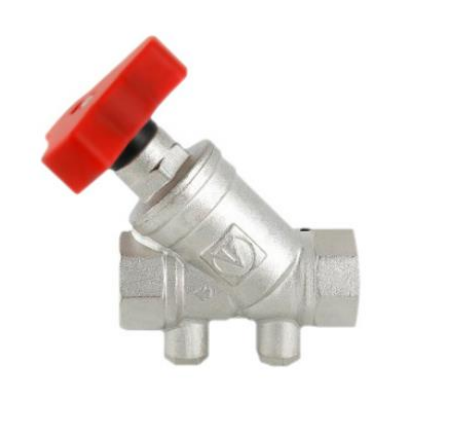

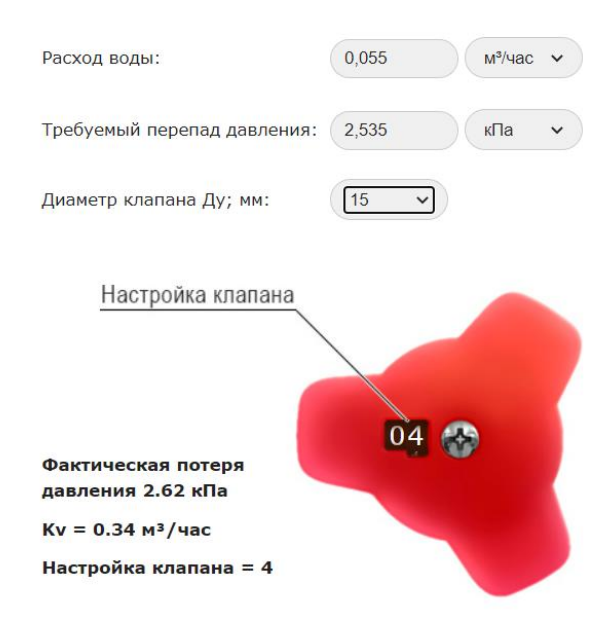

### Рисунок А.1 – Подбор балансировочного клапана для участка 3,3'

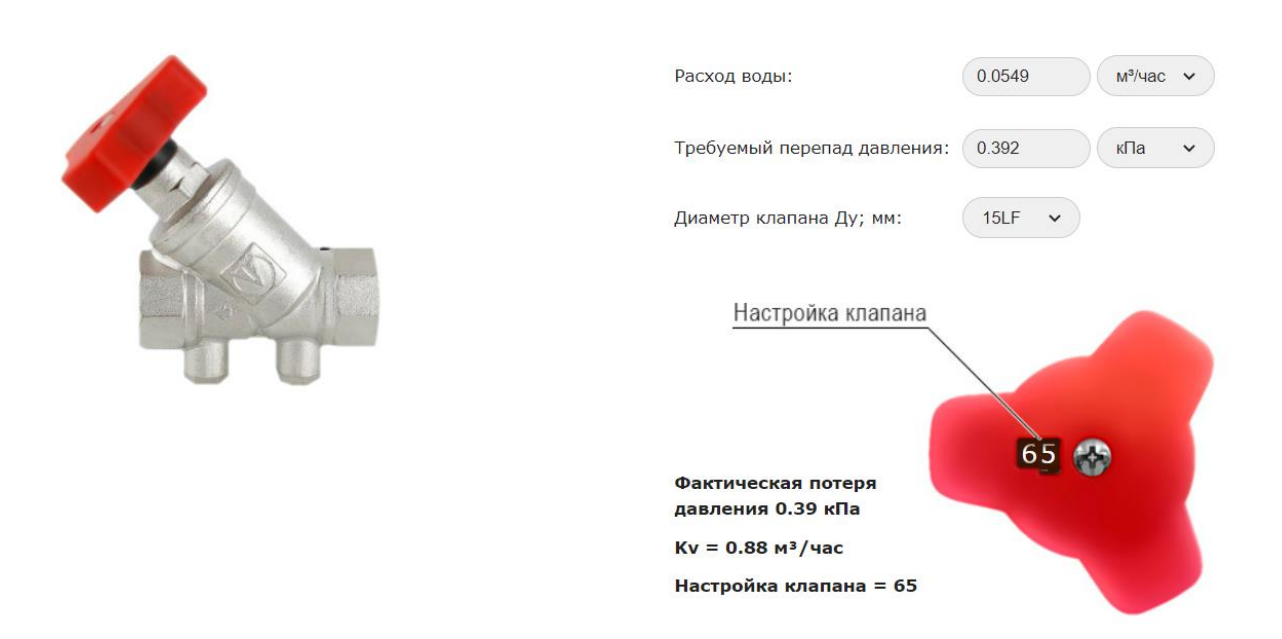

Рисунок А.2 – Подбор балансировочного клапана для участка 4,3'

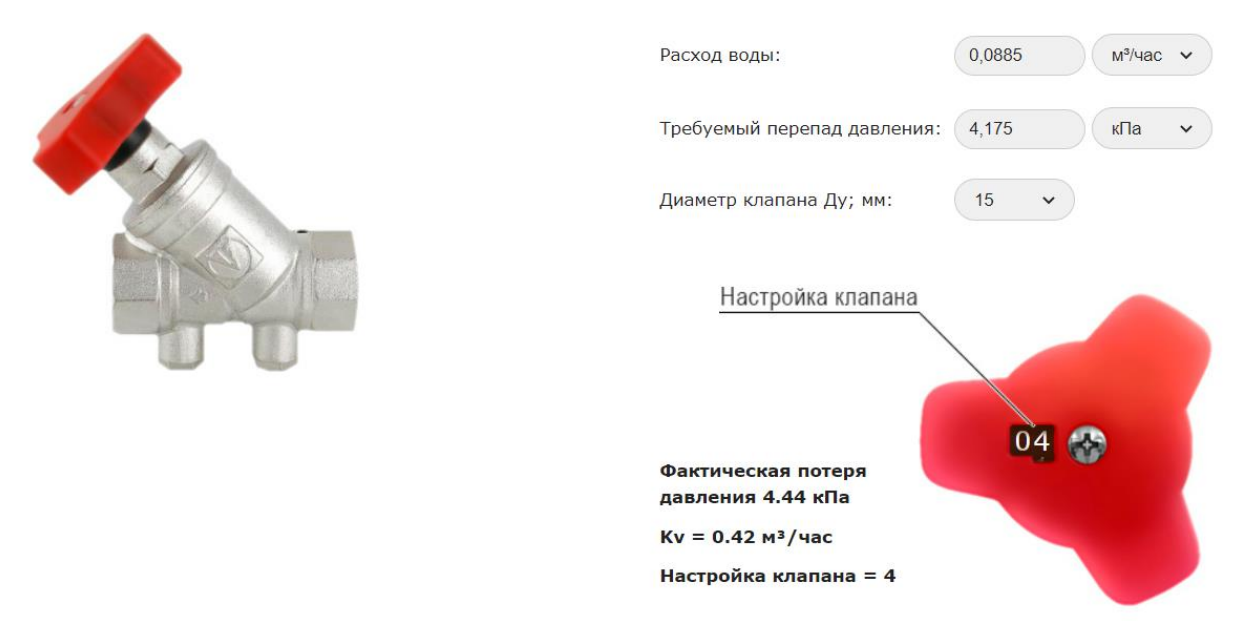

Рисунок А.3 – Подбор балансировочного клапана для участка 5,3'

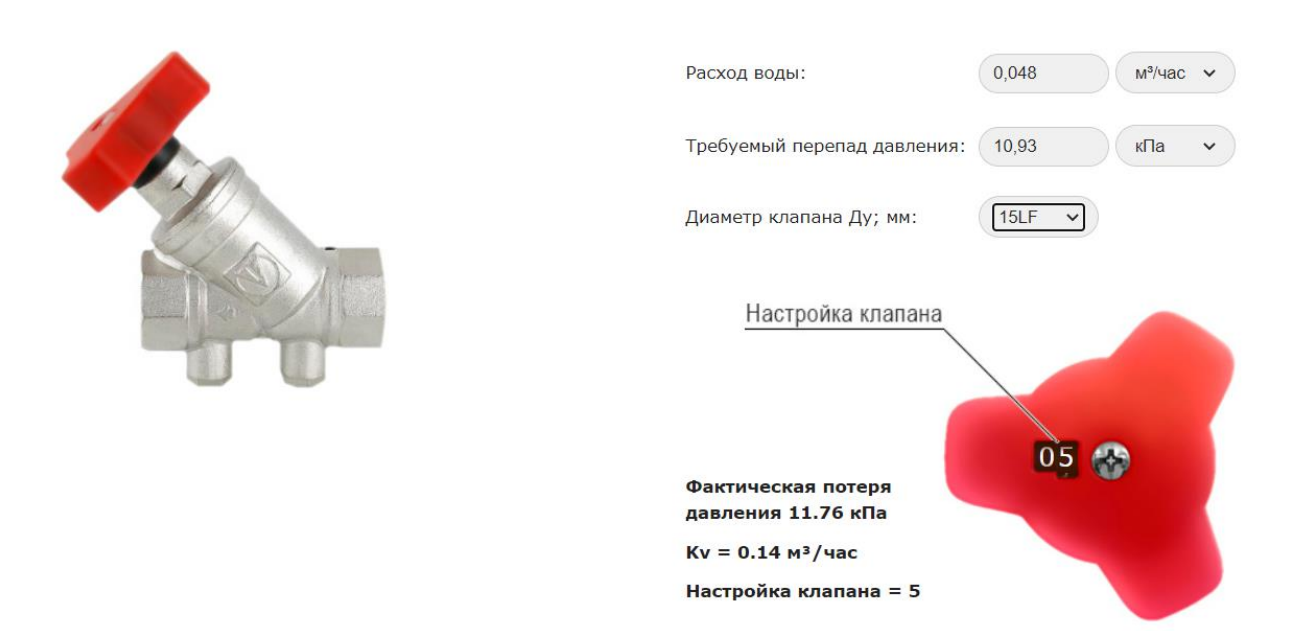

Рисунок А.4 – Подбор балансировочного клапана для участка 6,3'

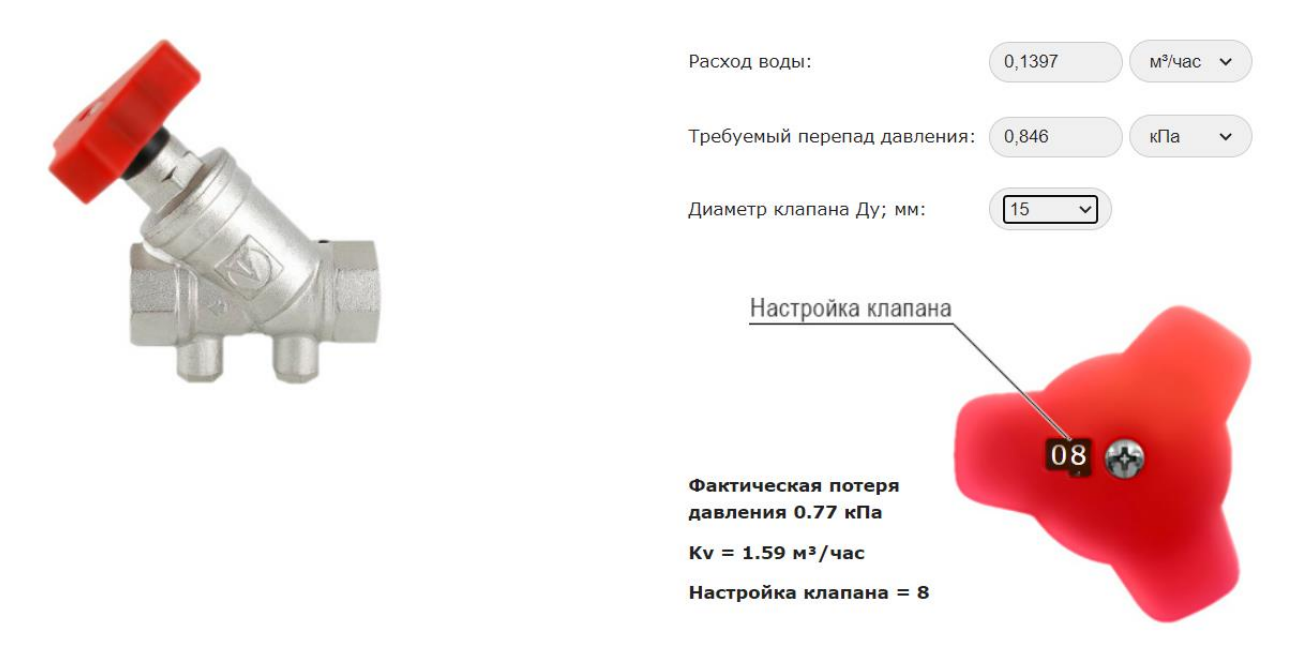

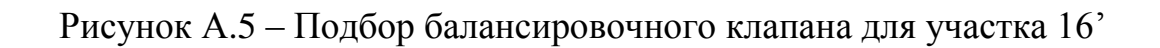

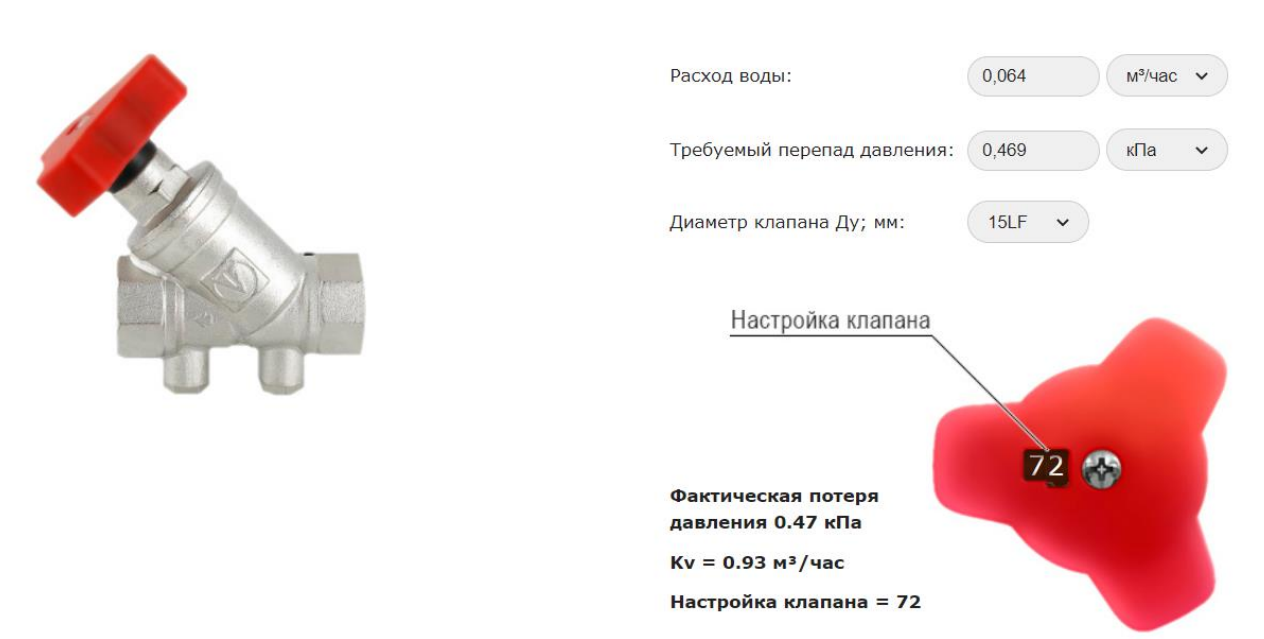

Рисунок А.6 – Подбор балансировочного клапана для участка 8,2'

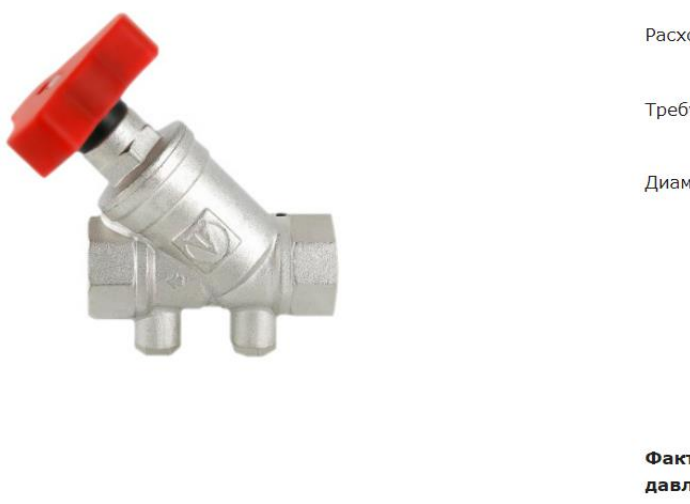

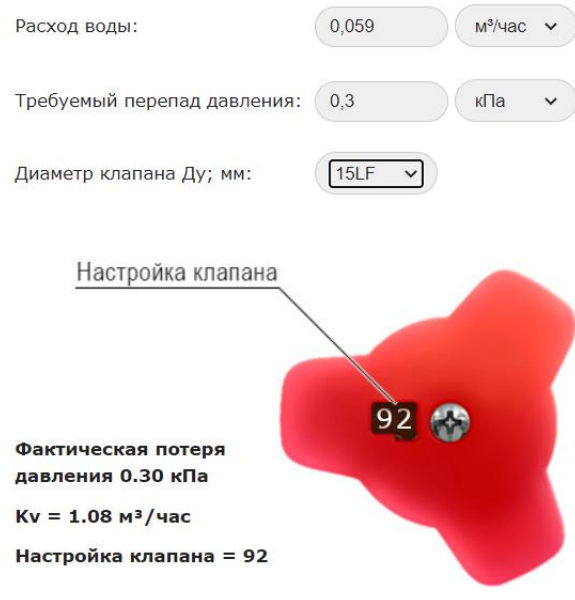

Рисунок А.7 – Подбор балансировочного клапана для участка 10,2'

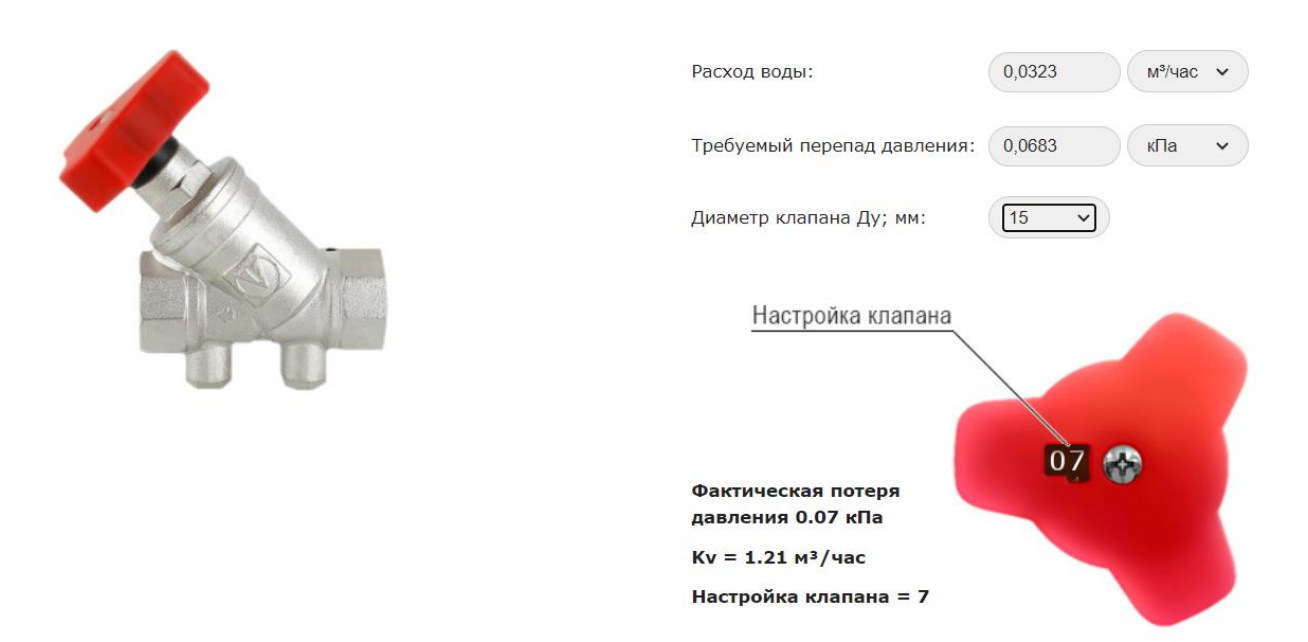

Рисунок А.8 – Подбор балансировочного клапана для участка 7,3

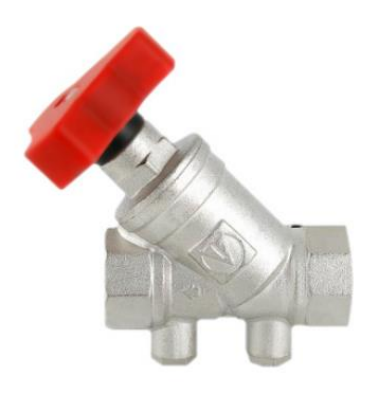

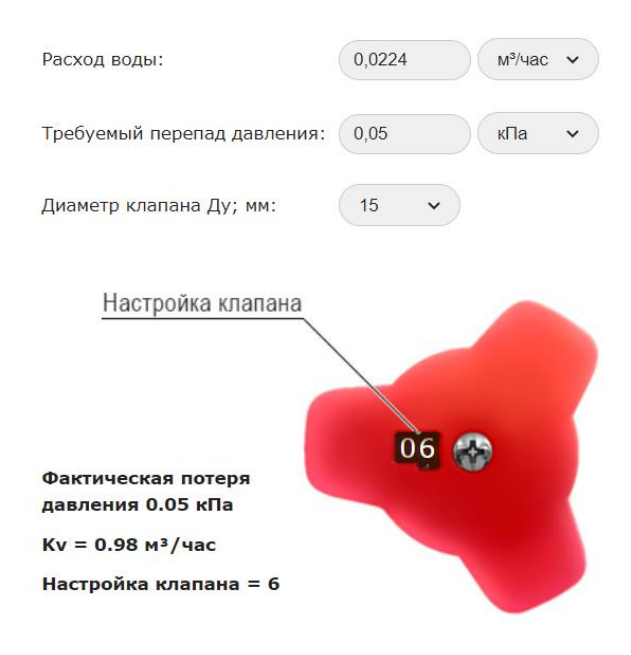

### Рисунок А.9 – Подбор балансировочного клапана для участка 8,3

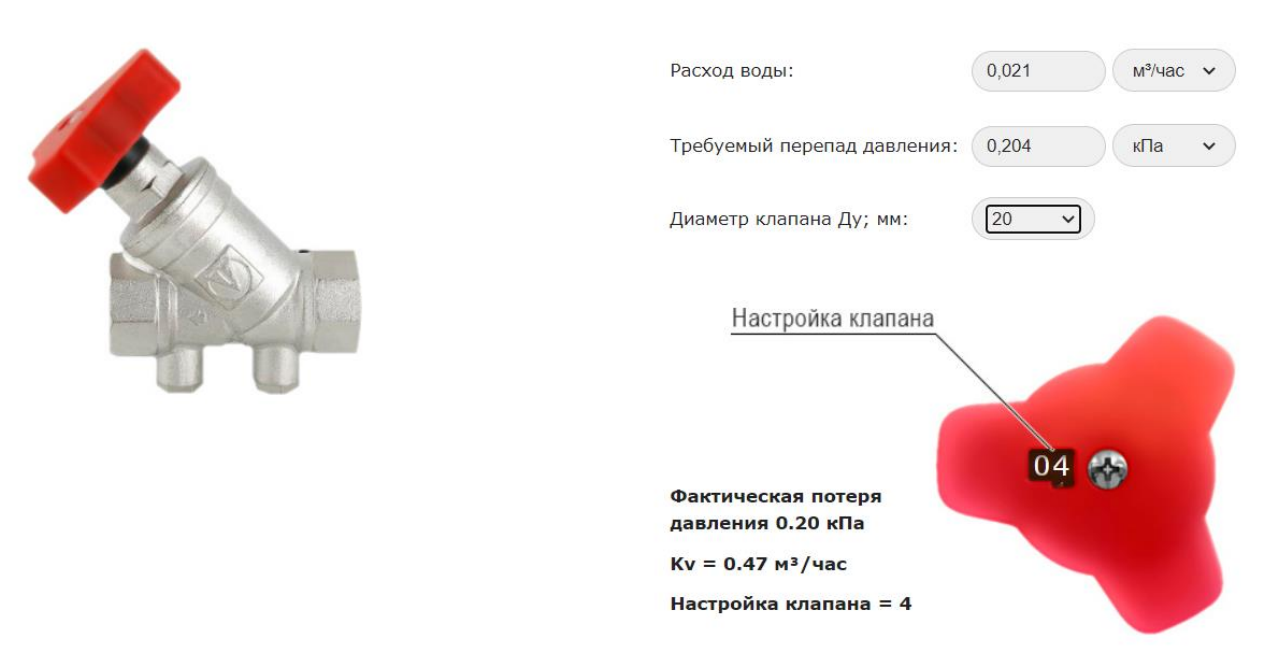

Рисунок А.10 – Подбор балансировочного клапана для участка 10,3

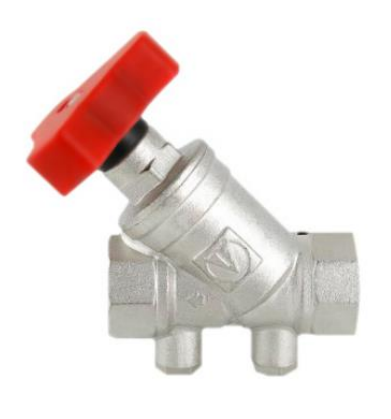

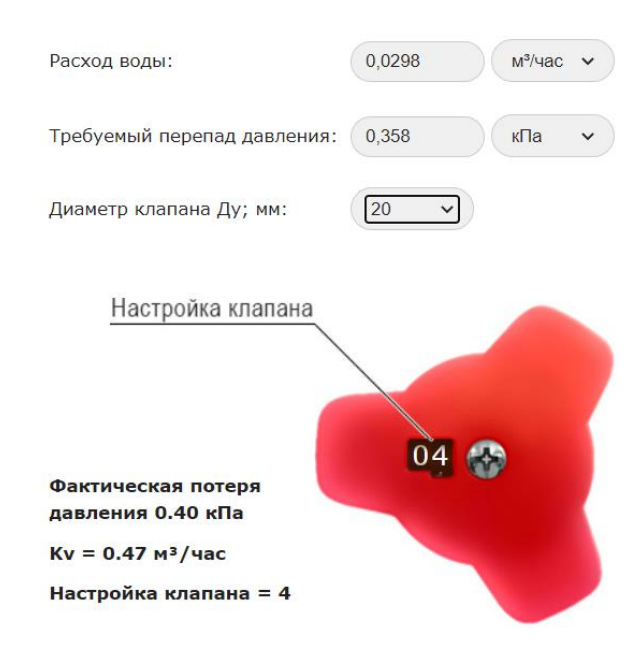

### Рисунок А.11 – Подбор балансировочного клапана для участка 9,3

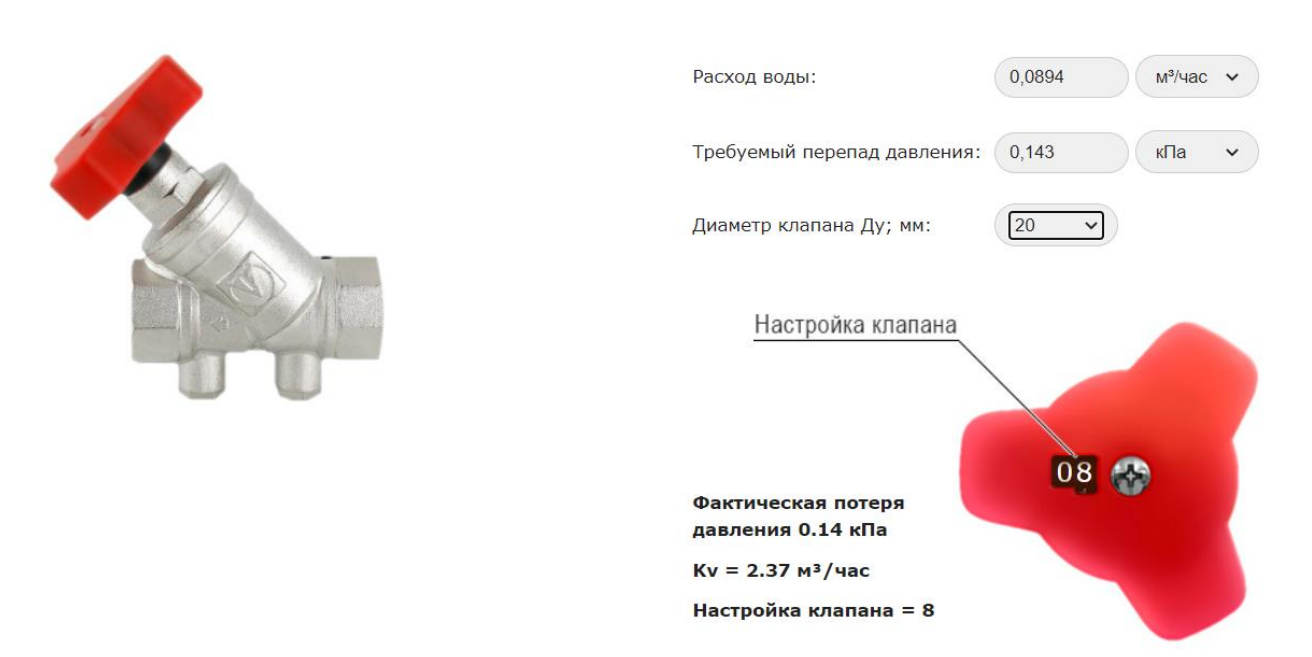

Рисунок А.12 – Подбор балансировочного клапана для участка 17'

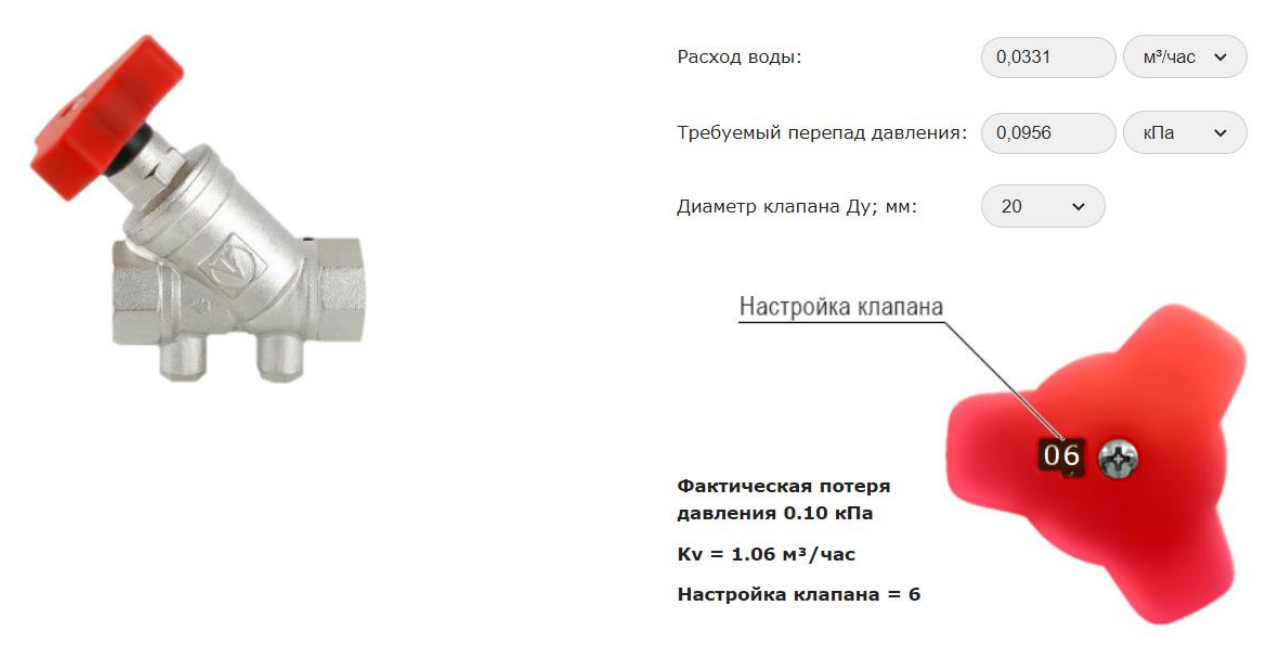

Рисунок А.13 – Подбор балансировочного клапана для участка 11,2

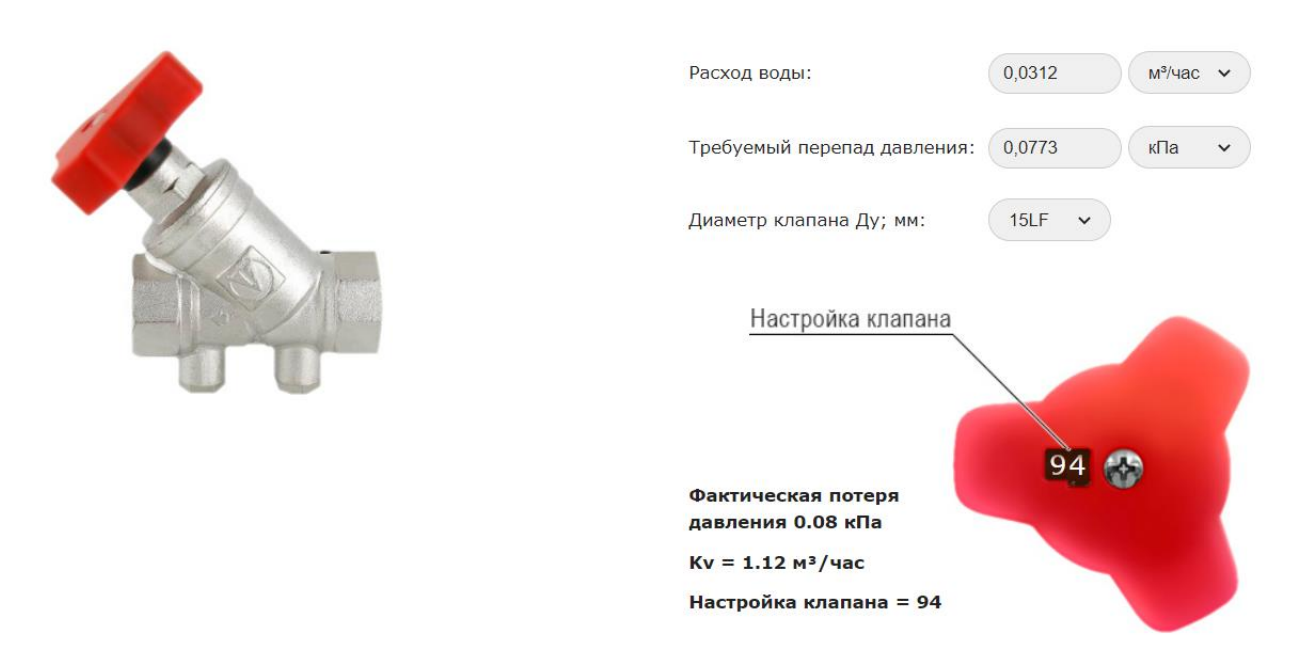

Рисунок А.14 – Подбор балансировочного клапана для участка 12,2

Приложение Б

## **Расчетная схема ГВС**

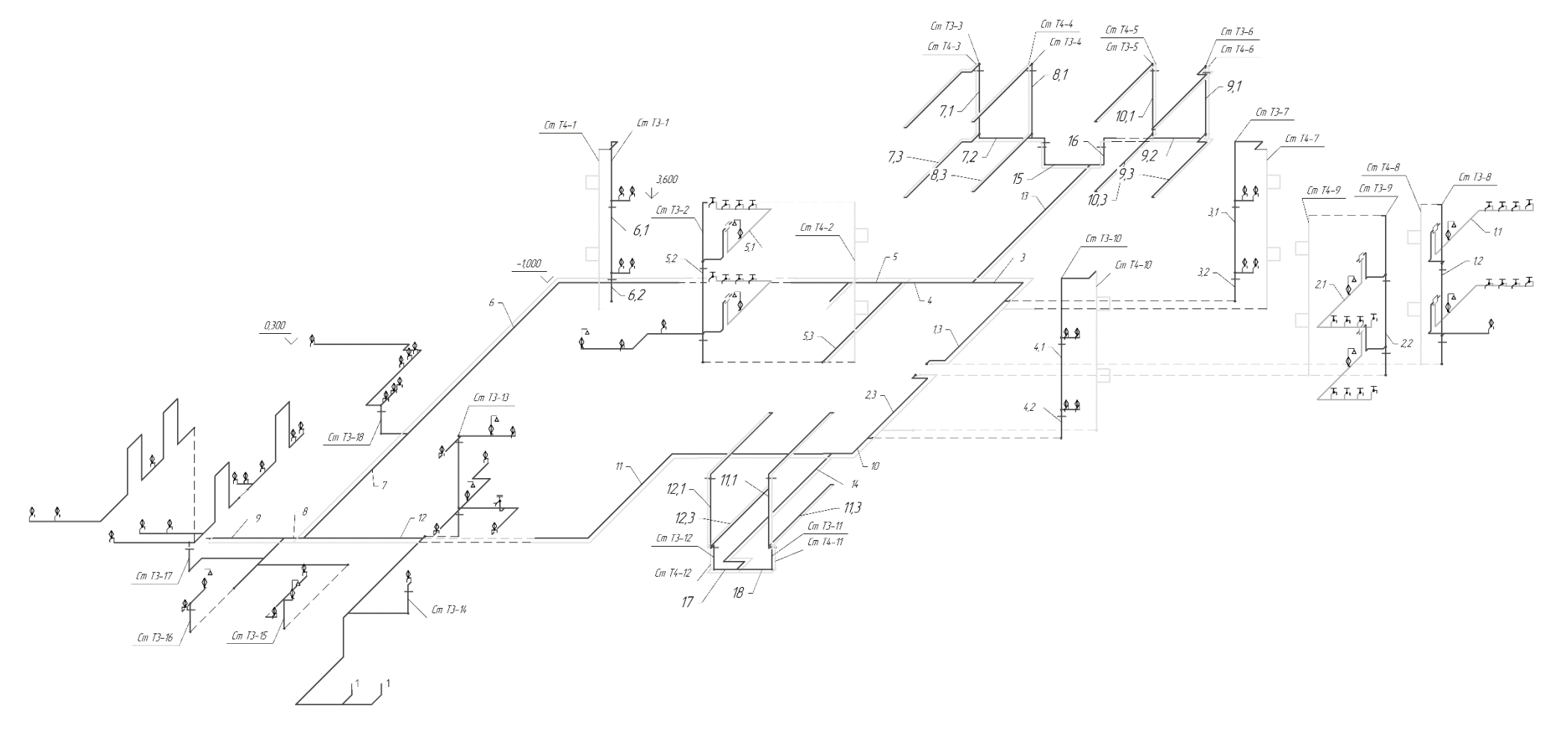

Рисунок Б.1 – Расчетная схема ГВС

## Приложение В

### **Расчетная схема тепловой сети**

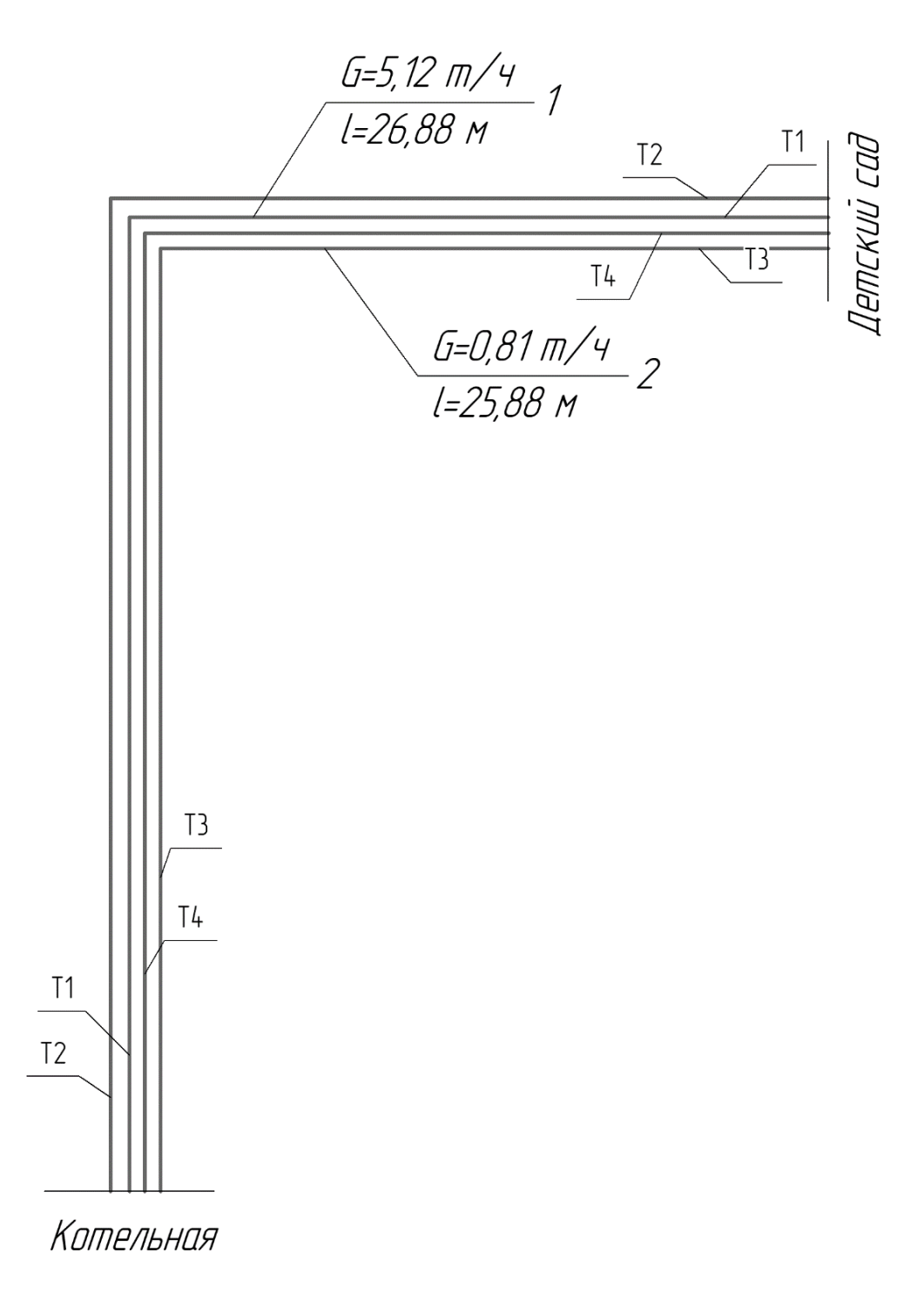

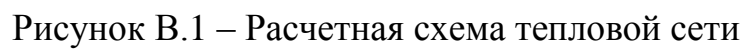

# Приложение Г

# **Гидравлический расчет циркуляционных трубопроводов**

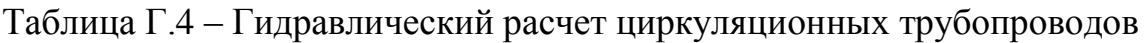

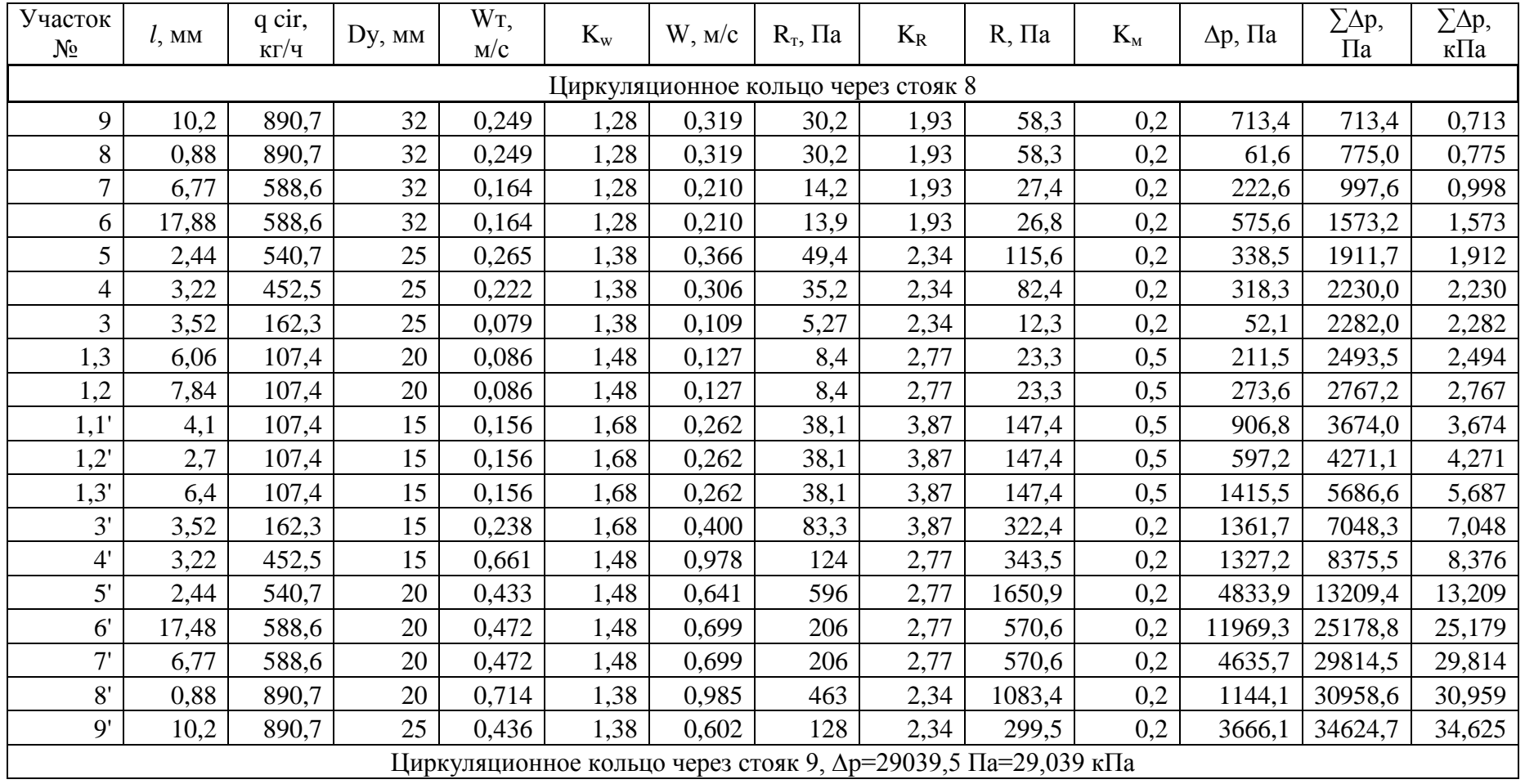

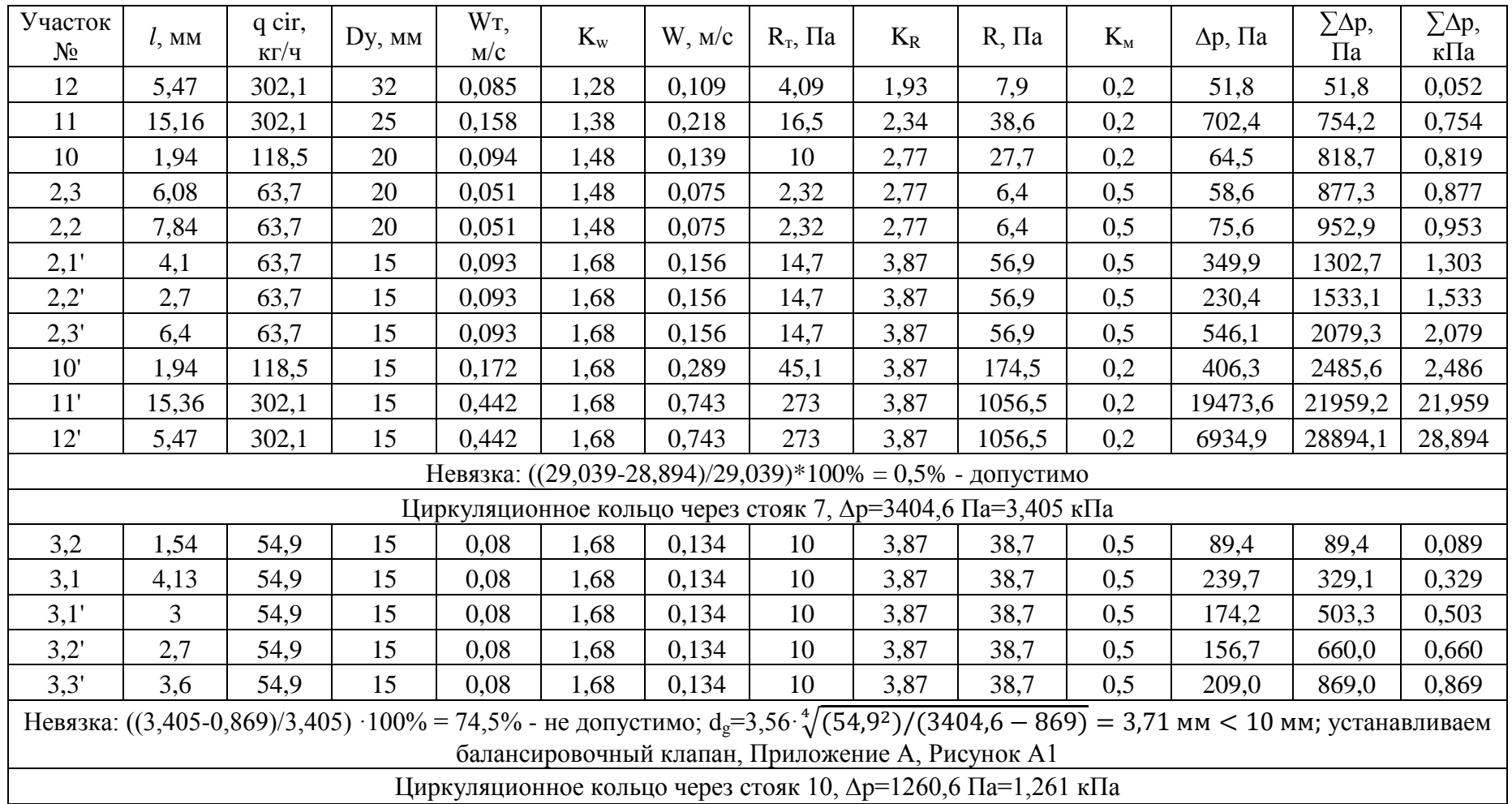

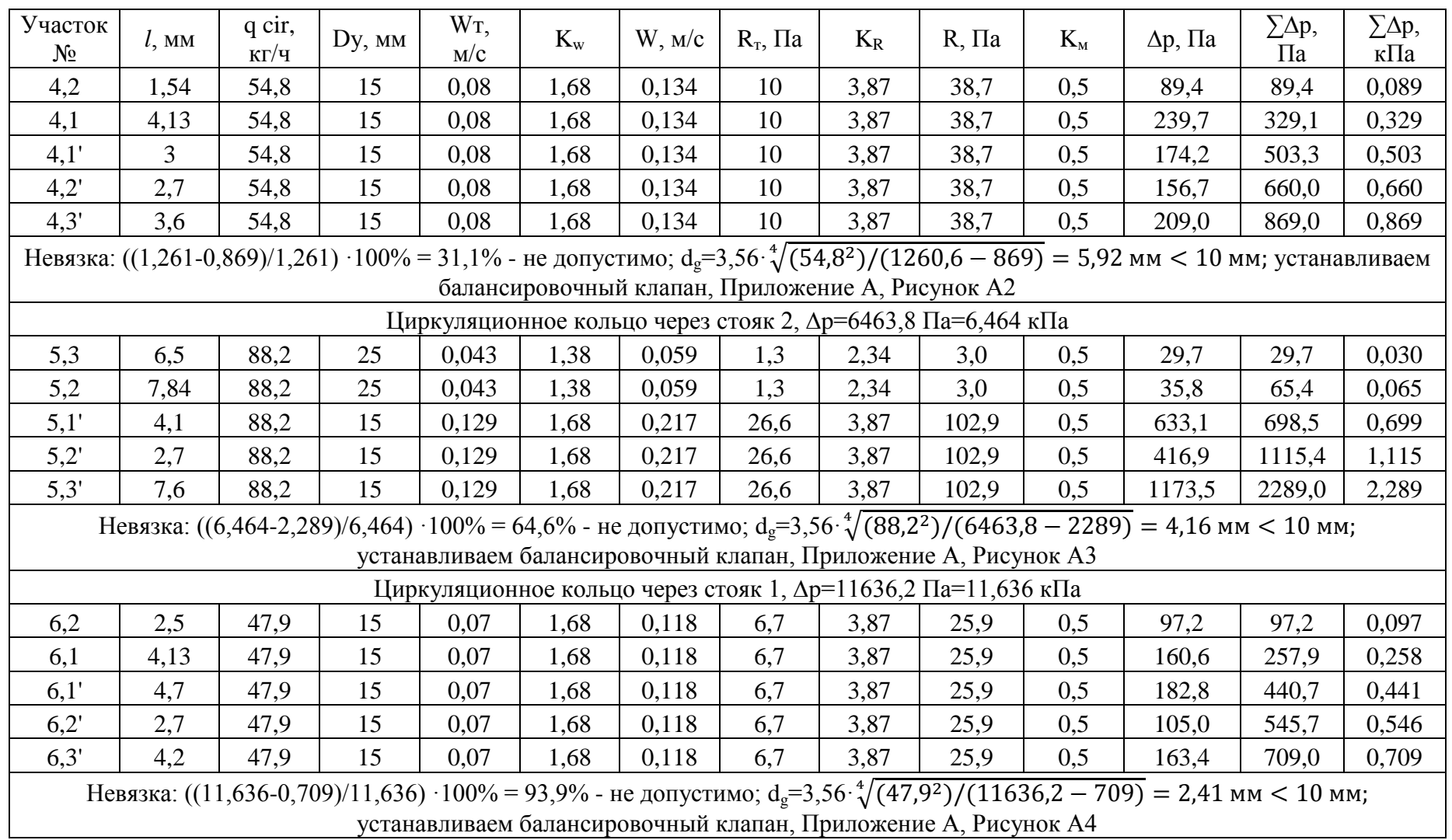

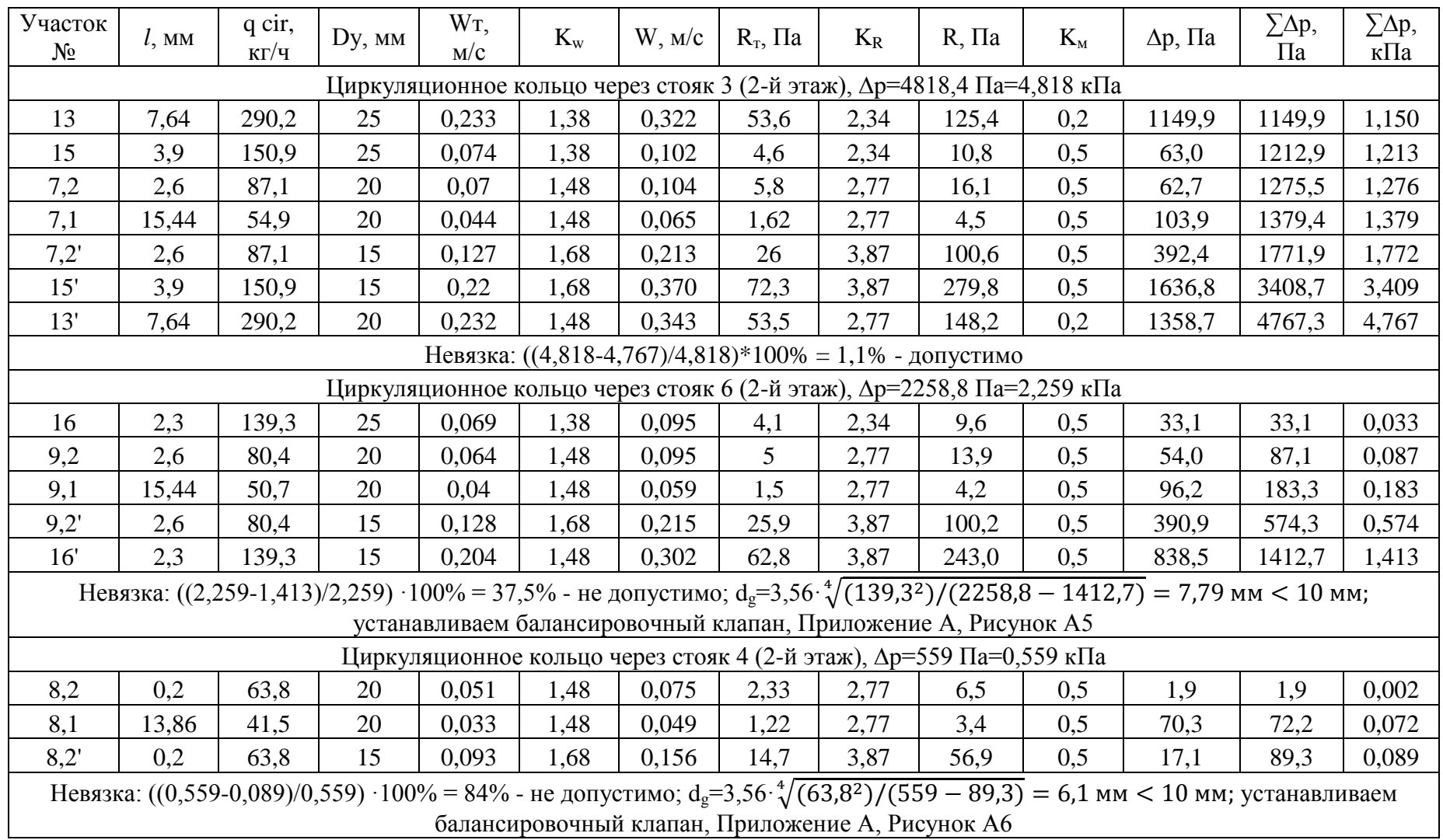

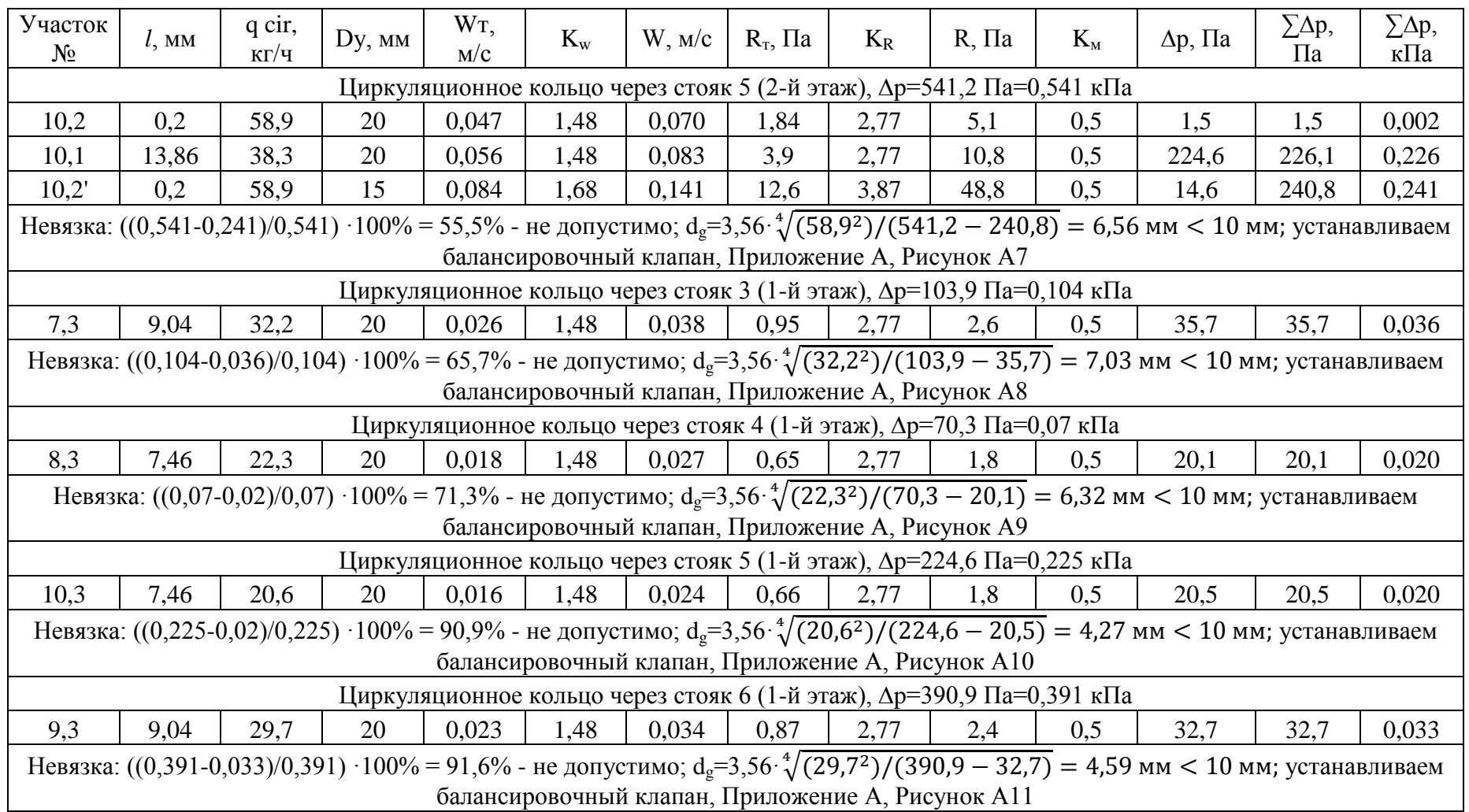

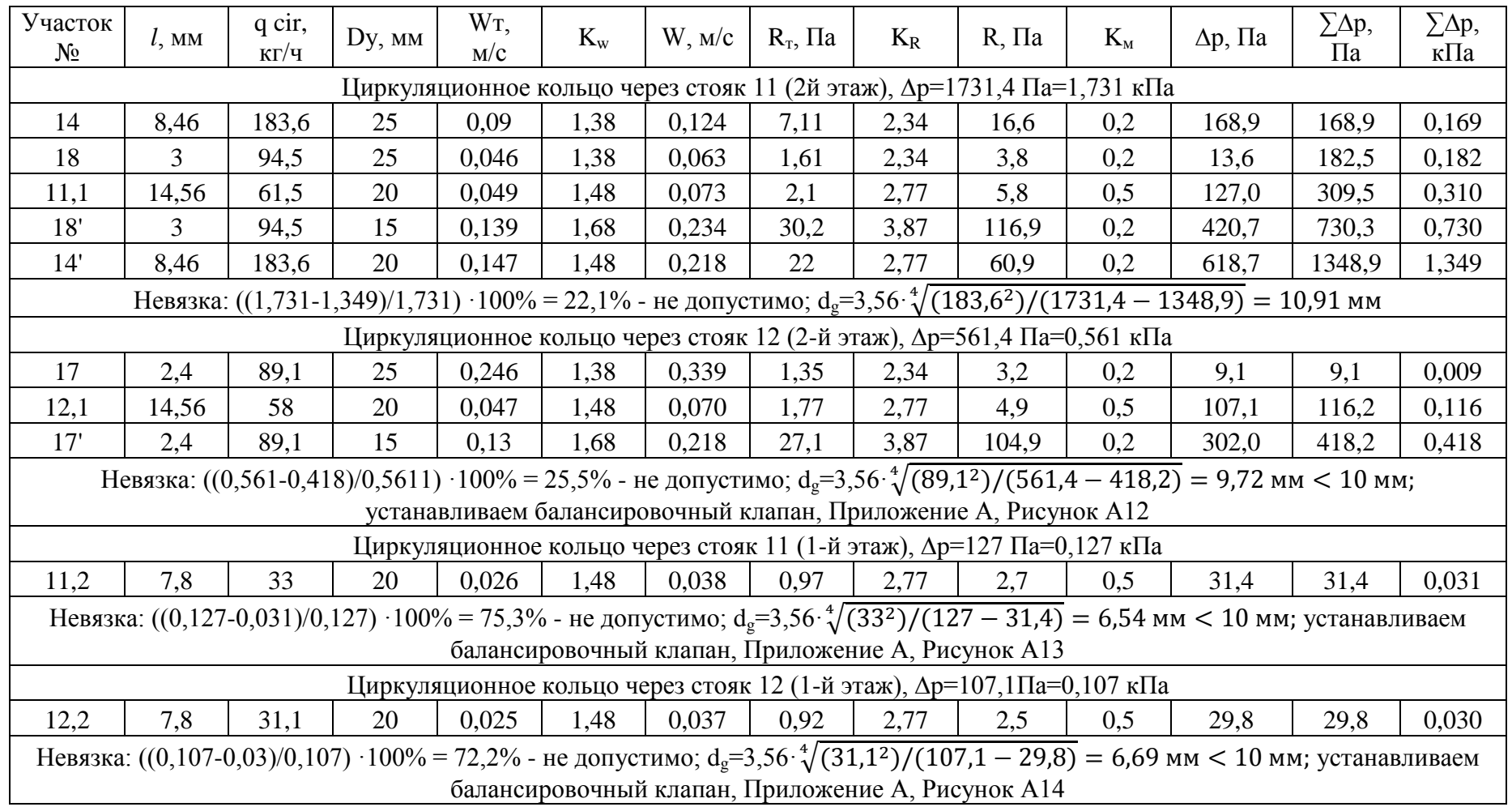

## Приложение Д

## **Характеристика насоса UPS 50-180 F B 280**

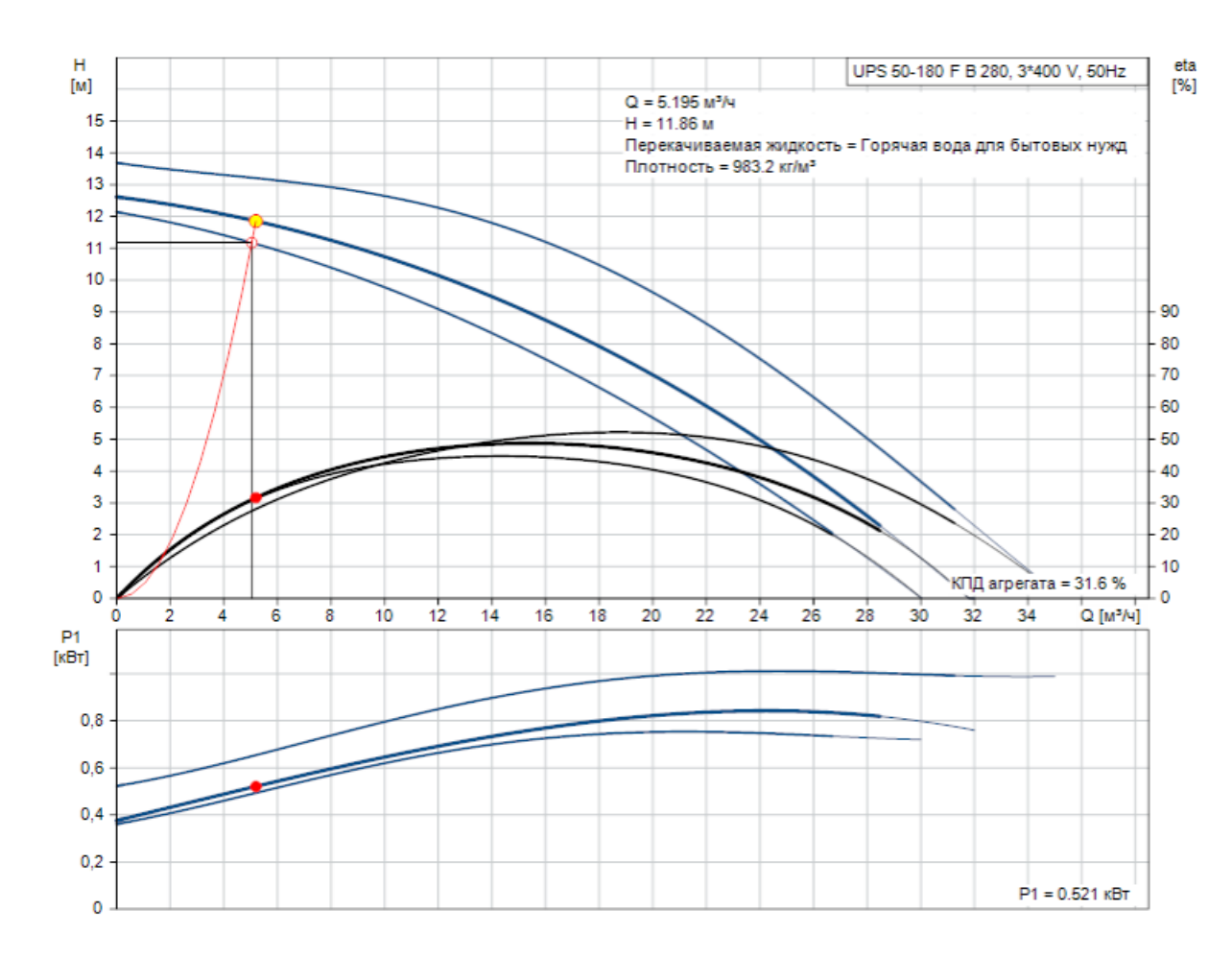

### **РАБ.ХАРАКТЕРИСТИКА**

Рисунок Д.1 – Характеристика насоса UPS 50-180 F B 280
### Приложение Е

# **Характеристика насоса CME 5-3 A-R-I-E-AQQE U-A-D-N**

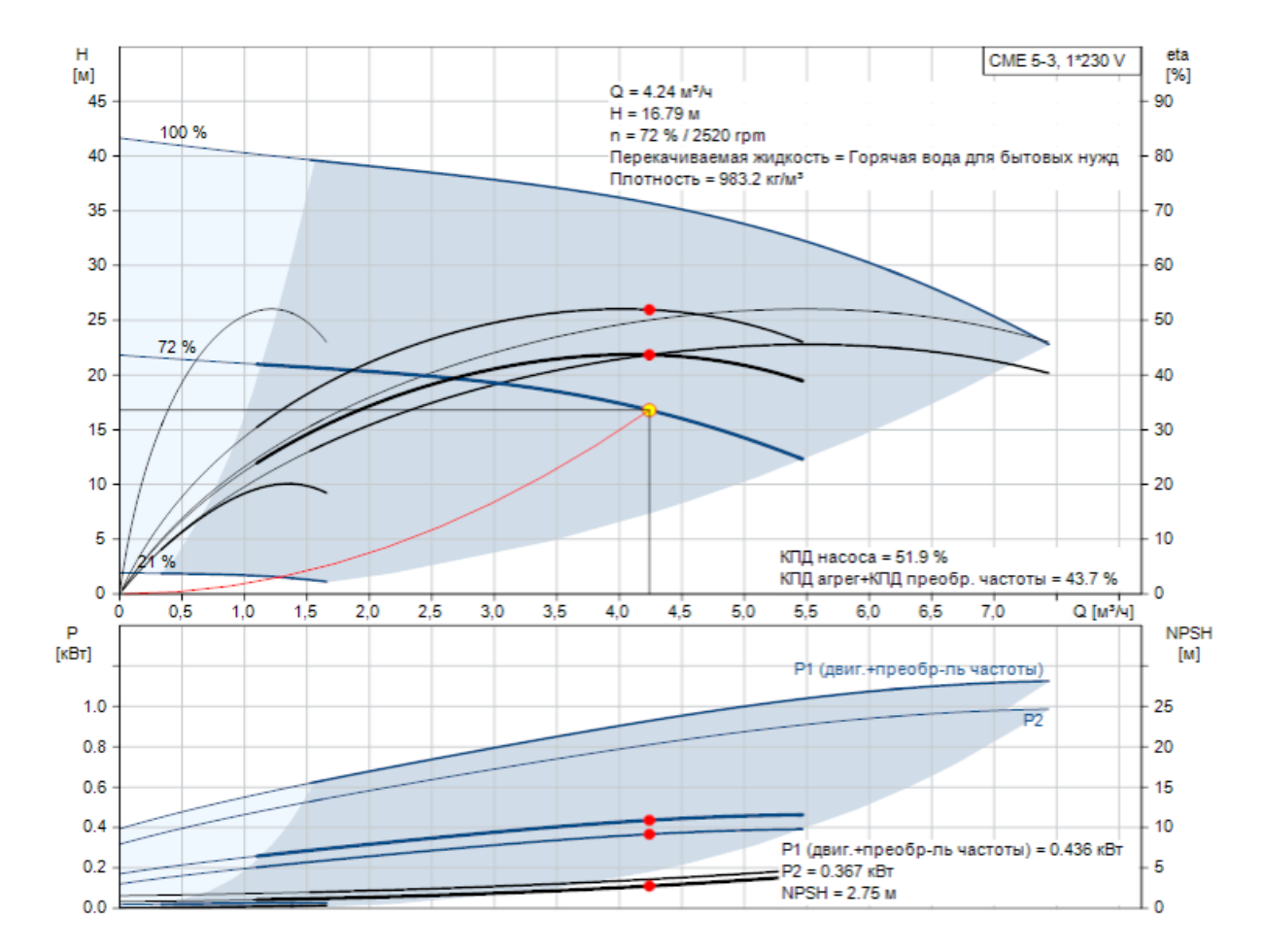

### **РАБ.ХАРАКТЕРИСТИКА**

Рисунок Е.1 – Характеристика насоса CME 5-3 A-R-I-E-AQQE U-A-D-N

# Приложение Ж

## **Характеристика насоса MAGNA3 25-60**

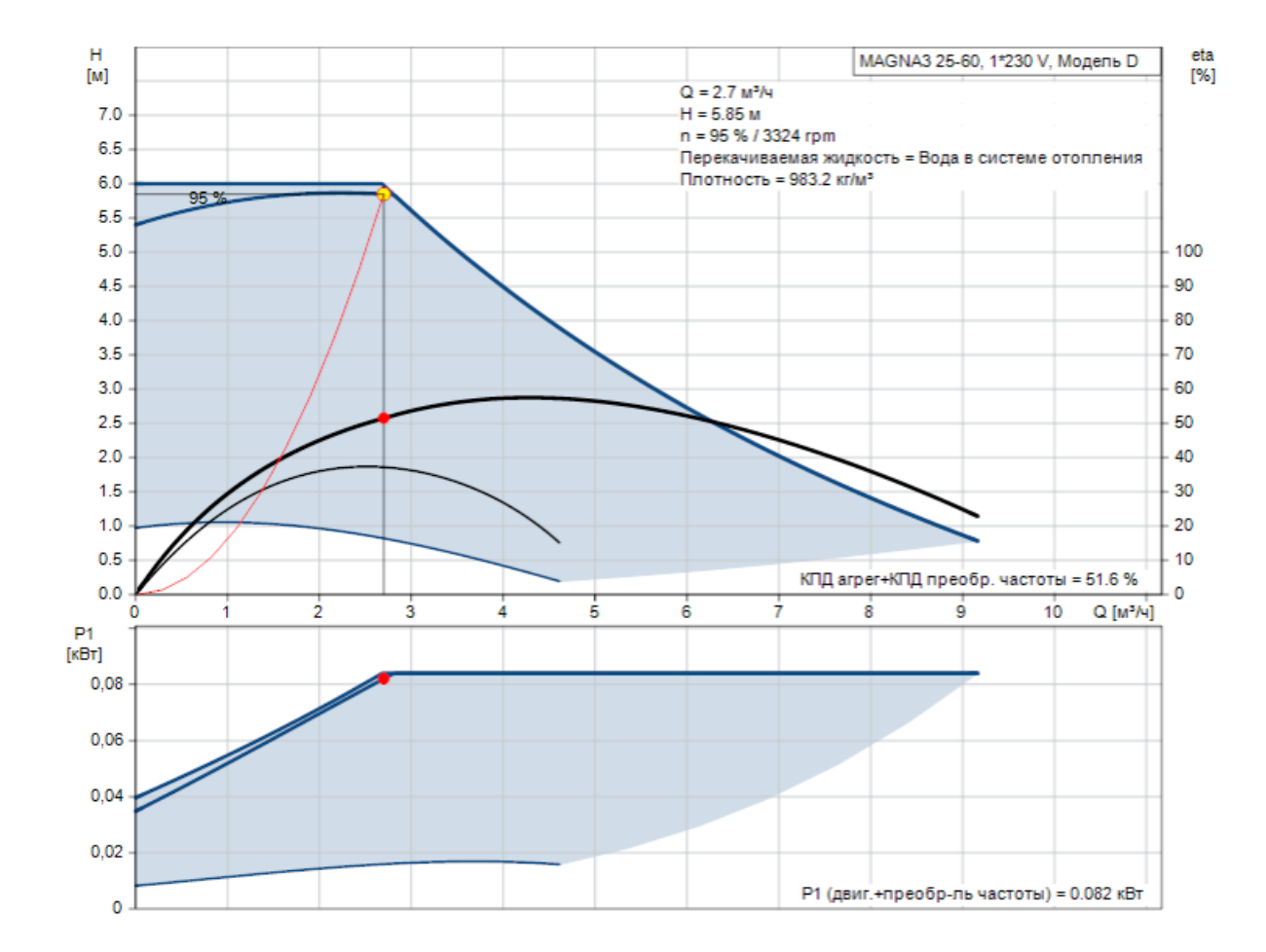

#### **РАБ.ХАРАКТЕРИСТИКА**

Рисунок Ж.1 – Характеристика насоса MAGNA3 25-60